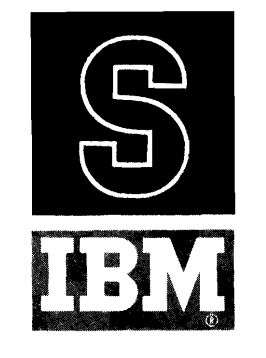

IBM 709/7090 DATA PROCESSING SYSTEMS BULLETIN

#### PRELIMINARY BULLETIN

# FORTRAN ASSEMBLY PROGRAM (FAP) FOR THE IBM 709/7090 FORTRAN ASSEMBLY PROGRAM (FAP) FOR THE IBM 709/7090<br>FORTRAN ASSEMBLY PROGRAM (FAP) FOR THE IBM 709/7090<br>SUPPLEMENTARY INFORMATION FOR THE 32K VERSION SUPPLEMENTARY INFORMATION FOR THE 32K VERSION

This bulletin was prepared by IBM Applied Programming as a supplement to the FORTRAN Assembly Program (FAP) for the IBM 709/7090, (Form J28-6098-I), and together with that publication, provides current specifications for FAP programs to be run on 32K 709 or 7090 Data Processing Systems, operating under either the FORTRAN or Basic Monitor (IBSYS).

Included herein are descriptions of new pseudo-operations, with sections on those connected with macro-operations and updating, and complete System Symbol and Combined Operations Tables. For additional information on FAP operating under the Basic Monitor (IBSYS), the reader is referred to the IBM preliminary bulletin, Basic Monitor (IBSYS), (Form J28- 8086).

Coding is indicated throughout this bulletin by the use of all capital letters for actual coding; **e.g.,** CLA.

Because of the preliminary nature of this bulletin, the material it contains, together with any necessary additions and corrections, will be published in a more complete form at a later date.

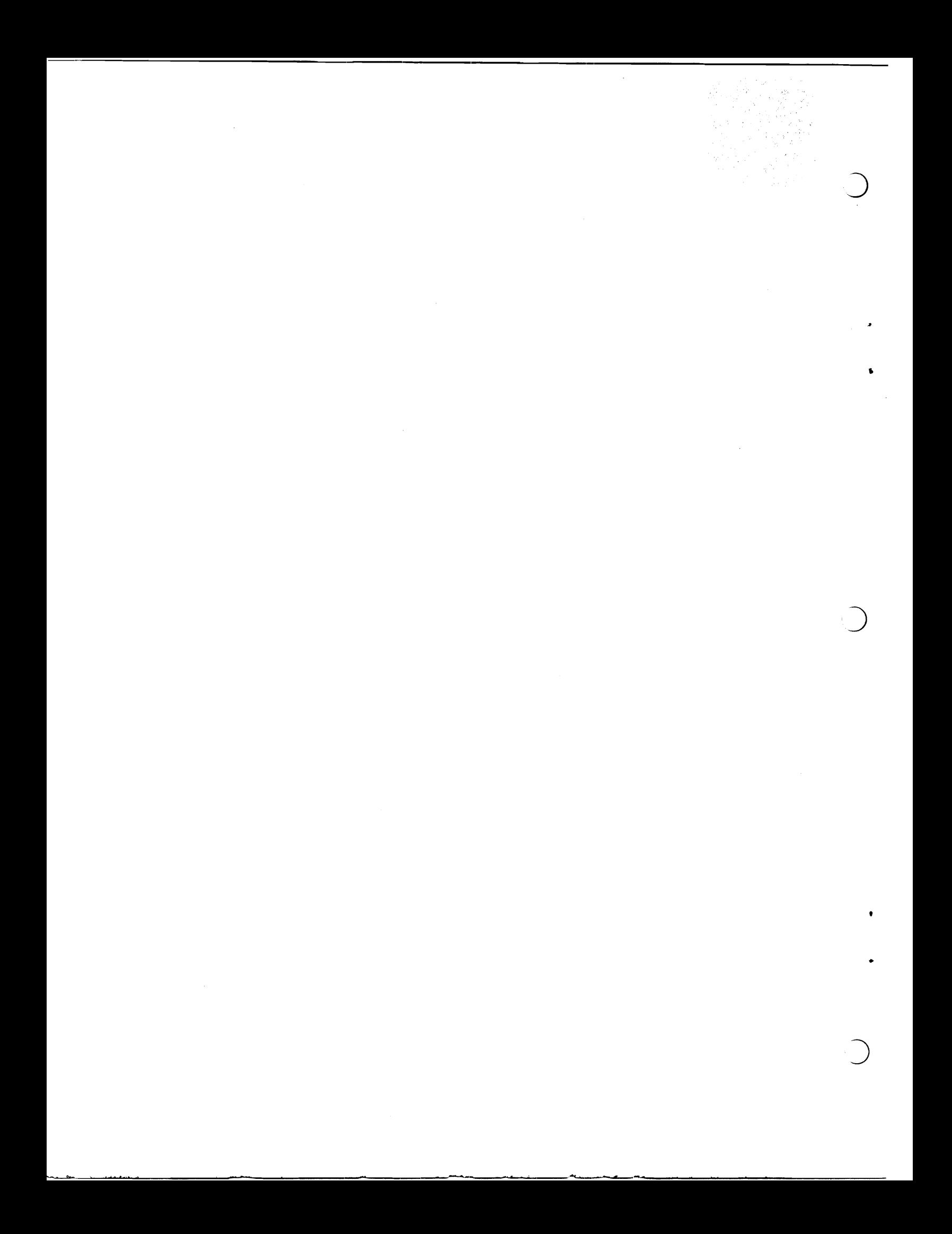

## CONTENTS

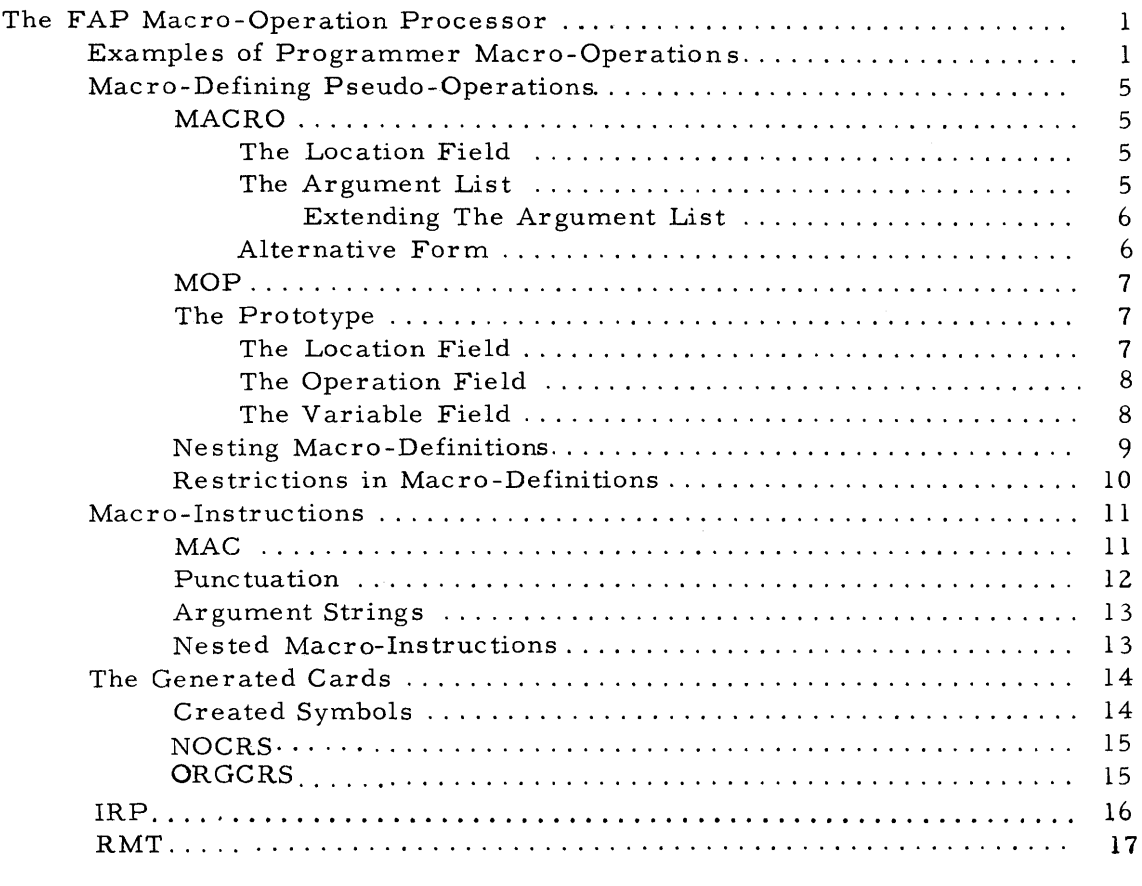

 $\bar{\lambda}$ 

 $\subset$ 

 $\sqrt{2}$ 

 $\overline{C}$ 

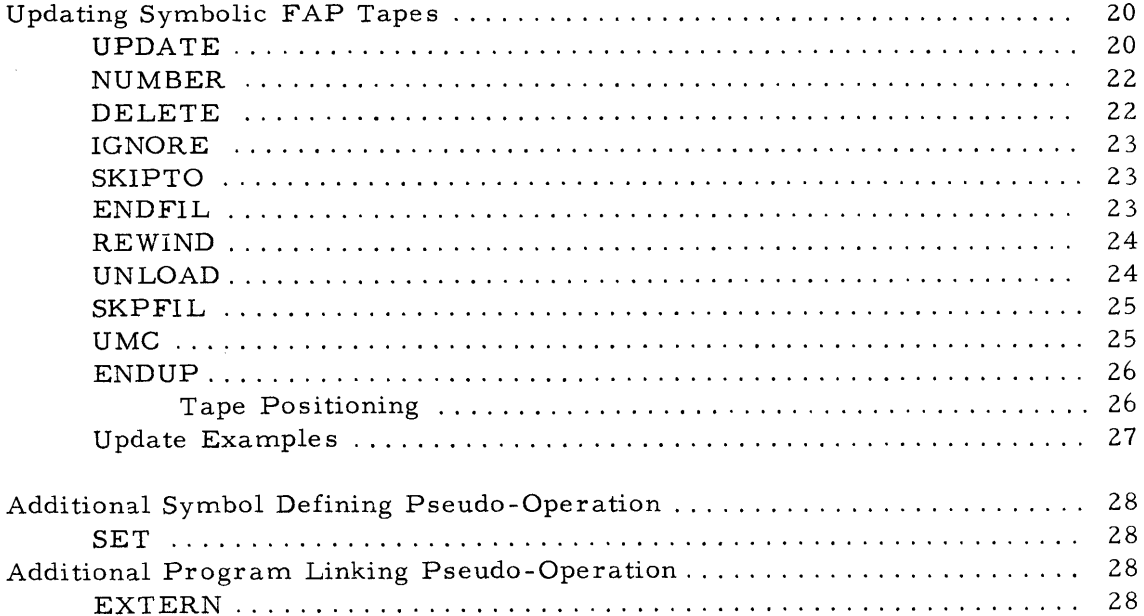

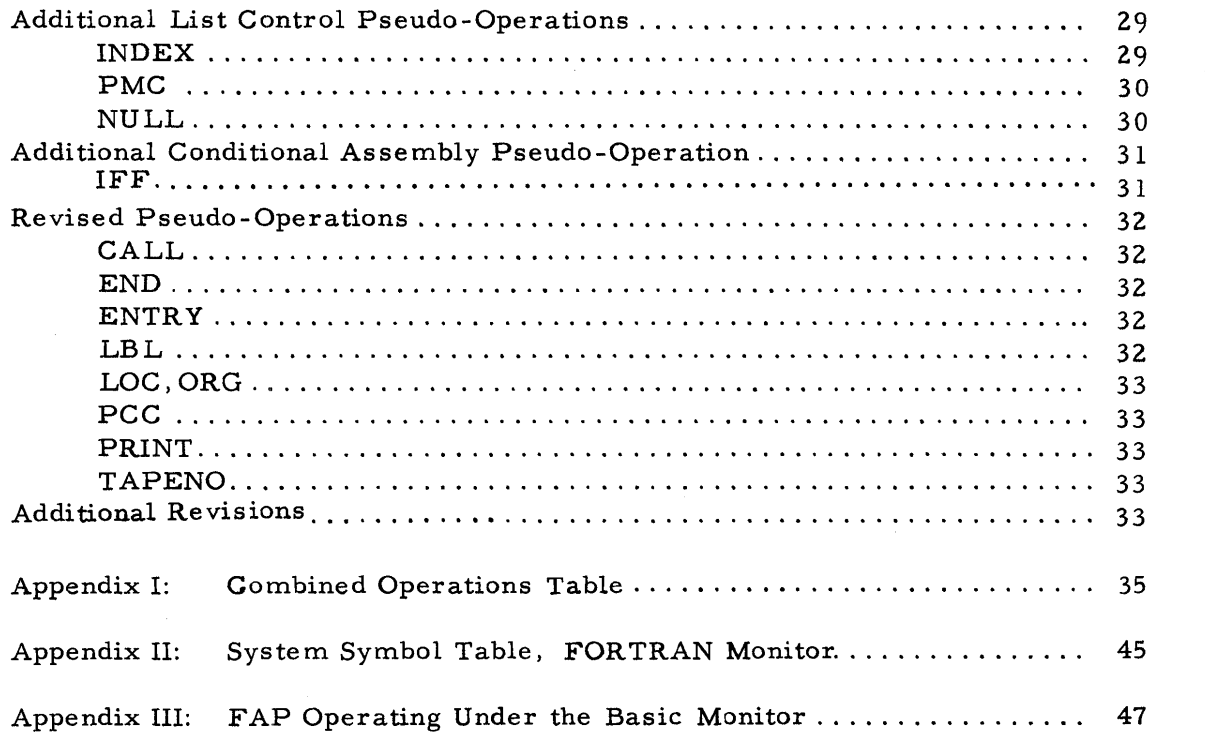

 $\boldsymbol{\beta}$ 

 $\bullet$ 

#### THE FAP MACRO-OPERATION PROCESSOR

A FAP macro-operation is a type of pseudo-operation created by the programmer. The most significant property of an instruction specifying a macro-operation (a macro-instruction) is that it can generate one or more card images. The contents of the card images generated are virtually unrestricted and may include any machine operation, any pseudo-operation not restricted to the first card group (e. g., COUNT, ENTRY), or any macro-operation, and any field permitted on a FAP source card.

A macro-instruction can be regarded as an abbreviation for a sequence of card images. The sequence of card images generated by the macro-instruction is determined by the particular macrodefinition corresponding to the macro-instruction code. Each macro-operation has its own definition, which consists of a heading card, a sequence of prototype card images, and an END card.

A prototype card image has a standard FAP source card format with location field, operation code, and variable field. Remarks may appear on a prototype card; however, the remarks will not normally appear following the variable field on the macrogenerated card image. The fields of a prototype card may consist of: text, which will be reproduced as written; substitutable arguments; and (special) punctuation characters, which delimit arguments and, like text, are reproduced.

A field or subfield is text if it is longer than six characters or if it is a string of one through six characters, delimited by punctuation marks, which does not appear in the argument list of the macrooperation heading card. A field or subfield is a substitutable argument if it is a string of one through six characters which appears in the argument list af the macro-operation heading card.

A macro-generated sequence of card images consists of each of the prototype card images, with text and punctuation characters as on the prototype, but with substitutable arguments replaced by specific argument strings (of unrestricted length) whose position in the argument list of the macro-instruction corresponds to that in the argument list of the macro-definition heading card.

#### Examples of Programmer Macro-Operations

 $\mathbf{1}$ 

Suppose that the programmer has written a source program which will assemble, including the following sequences of instructions:

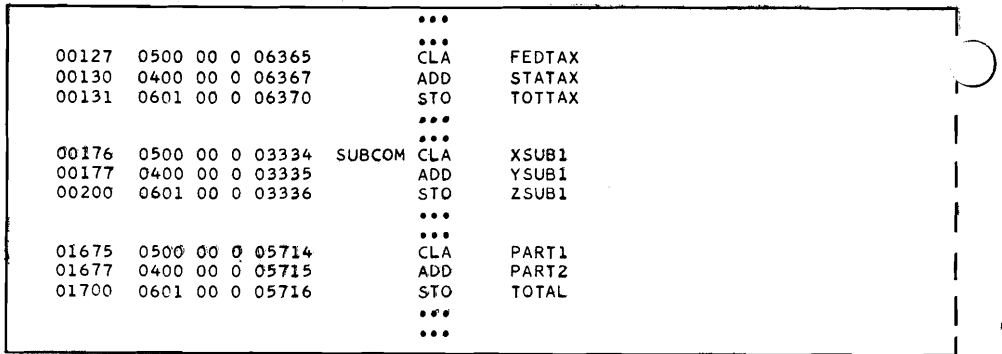

The pattern **05** these three instructions might be designated by some **BCD** name, say QSUM, which coslld then be defined **as <sup>s</sup>** follows:

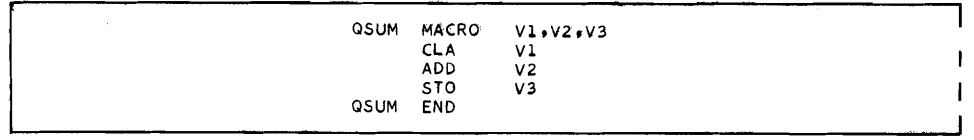

The above sequence of five source cards generates no **binary**  words in the object program, but constitutes the definition of **the**  macro-operation which **the** programmer has chosen to call QSUM. The first card is the macro-definition heading card. It includes **the** name of the macro-operation in the location field and the argument list in the variable field. The **next** three cards are the prototype, in which Vl, V2, V3, are substitutable arguments<, identified in the heading card argument list. **A31** of the  $\bigcup$ other fields, CLA, **ADD,** STO, are text, since they do not appear **in** the argument list. The fifth card **(ENDIJ** marks **the end** of the range of the macro-definition. It will not terminate assembly.

Once the macro-operation QSUM has been defined in the source program, the sequence of **CLA, ADD,** STO, instructions **may** be replaced by a macro-instruction card which generates the sequence of instructions with their substitutable arguments replaced by the arguments in the variable field of the macro-instruction QSUM:

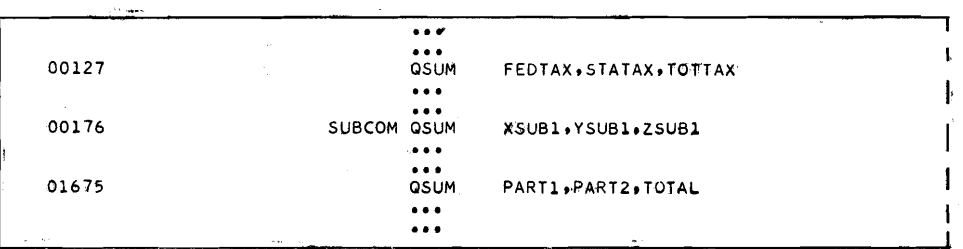

 $\mathbf{z}$ 

Note, in the above example, the following points:

- 1. The string **QSUM** which appears in the location field of the pseudo-operation MACRO is not a symbol, but a code for the macro-operation to be defined, and as such is entered into the Combined Operations Table. It may be the same as a location symbol?qpearing anywhere in the assembly, including symbols within the macro-definition.
- $2.$ The substitutable arguments V1, V2, V3, which appear in the variable field of the macro-definition heading card and also in various fields within the prototype, merely characterize the order of the expressions and character strings which may appear in the variable field of a later macro-instruction using the given macro-operation. If, on the macro-operation heading card, the order were to be changed to **V3,** V1, V2, then the macro-instruction

#### 00127 **QSUM TOTTAXsFEDTAXvSTATAX**

would cause generation of the same card images. Because the substitutable arguments are dummy names, they may be identical to strings used elsewhere in the program in location, operation, or variable fields, as symbols or operation codes, including the code for this or any other macro-operation. The programmer should exercise caution in constructing the prototype so the text will not be confused with substitutable arguments, as every string of six or **fewer** characters, in any field, is compared with the argument list. Special care should be taken with alphameric text, or with fields of VFD, **DEC,** or OCT pseudo-operations.

In the simple example of the macro-definition given above, the substitutable arguments appeared in address fields in the prototype and were replaced by symbols on the macro-generated cards. In general, substitutable arguments may appear in the location field, the operation field, in any of the subfields of the variable field, or as a heading character in any subfield. The substitutable arguments may be replaced by any valid FAP expression or appropriate alphameric character strings.

If a substitutable argument appears in an operation field, it may be a string of one through six characters; however, the code which replaces it must be a standard FAP operation code of three through six characters.

For example, the following definition could be written:

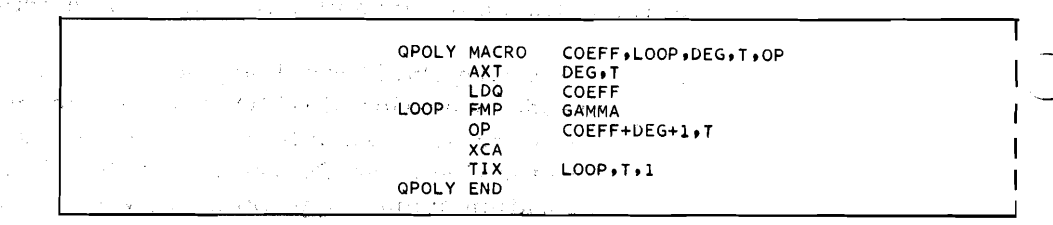

Here mnemonic character strings have been chosen to represent the substitutable arguments. Notice that LOOP appears in a location field, OP in an, operation field, and that COEFF and DEG *<sup>r</sup>* appear as symbols and within, expressions in address subfields. Notice also that GAMMA is text **\*-a** symbol, and not a substitutable dummy argument - and presumably will be defined elsewhere in the program.. Any use of the code QPOLY in a macro-instruction should be accompanied by an argument list of appropriate substitutions for the substitutable arguments. For example, LOOP should be replaced by a symbol, which should not be multiply defined, and OP should be replaced by a valid operation code.

**A QPOLY** macro-instruction might. be written:

02031 X015 QPOLY Cl=4, FIRST, 5,4, FAD  $\mathcal{R} = \mathcal{R}^{(1)}$  . In the contract of the contract of the contract of the contract of the contract of the contract of the contract of the contract of the contract of the contract of the contract of the contract of the

The macro-instruction would cause the following six card images to be generated:

I

**I** 

I

I

 $\label{eq:2.1} \frac{1}{\sqrt{2}}\left(\frac{1}{\sqrt{2}}\right)\left(\frac{1}{\sqrt{2}}\right)\left(\frac{1}{\sqrt{2}}\right)\left(\frac{1}{\sqrt{2}}\right)\left(\frac{1}{\sqrt{2}}\right)\left(\frac{1}{\sqrt{2}}\right)\left(\frac{1}{\sqrt{2}}\right)\left(\frac{1}{\sqrt{2}}\right)\left(\frac{1}{\sqrt{2}}\right)\left(\frac{1}{\sqrt{2}}\right)\left(\frac{1}{\sqrt{2}}\right)\left(\frac{1}{\sqrt{2}}\right)\left(\frac{1}{\sqrt{2}}\right)\left(\frac{1}{\sqrt{2}}\right)\left(\frac{$ I' I' ' L 空道功< I' '

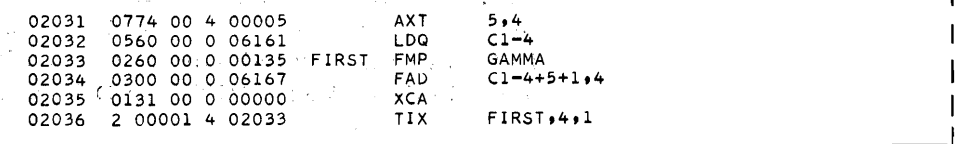

The symbol X015 is defined as the location in which the first instruction  $(AXT)$  appears; each of the substitutable arguments is replaced by the corresponding argument in the macro -instruction argument list. The expression arising from the prototype address C0EFFtDEG-t **1** is equivaleht to **C** 1 t2.

Use of the macr o-operation processor permits simulation **of** machine instructions of another computer, or extending the machine operation vocabulary of 'the 709/7090.

For example, STO can be modified to dump the information stored on each execution:

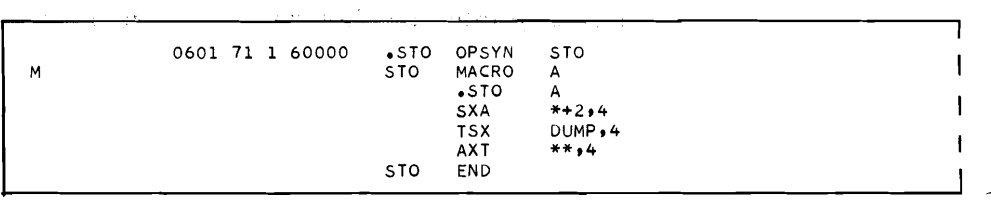

 $\varphi$  and  $\varphi$  and  $\alpha = -\frac{1}{2}$  .

 $\mathcal{H}^{\pm}(\mathcal{Q})$  ,  $\mathcal{F}^{\pm}(\mathcal{Q})$  ,  $\mathcal{G}^{\pm}(\mathcal{Q})$ 

 $\mathcal{L}_{\rm{max}} = \mathcal{L}_{\rm{max}} = 0.01$ 

**A**  $\mathcal{L}_{\rm{max}}$ 

kenyet is in part

 $\mathcal{L}=\sqrt{2\pi\epsilon_{\mathrm{eff}}/2}$  .

 $\sim 10$ 

is.

**Secretary Care Company** n C

in the c

All Communications  $\label{eq:V} \nabla^{\frac{1}{2}}\nabla_{\mu}^{\mu} = \nabla_{\mu}^{\mu} + \nabla_{\mu}^{\mu} \nabla_{\mu}^{\mu} + \nabla_{\mu}^{\mu} \nabla_{\mu}^{\mu}.$ 

 $\mathcal{L}(\omega_1) = \omega_1$ 

The M flag, appearing in the left margin of the assembly listing to point out a redefinition of an existing code does not indicate an assembly error.

#### MACRO-DEFINING PSEUDO-OPERATIONS

 $\frac{\partial \mathbf{y}}{\partial \mathbf{y}}(s) = \frac{\partial \mathbf{y}}{\partial \mathbf{y}}(s) \qquad \qquad \text{and} \qquad \frac{\partial \mathbf{y}}{\partial \mathbf{y}}(s) = \frac{\partial \mathbf{y}}{\partial \mathbf{y}}(s) \ .$  $\mathcal{L}(\hat{V}_{\text{LQ}}) = \mathcal{L}(\hat{\mathcal{L}}(\hat{\mathcal{L}}_{\text{LQ}}^{\text{LQ}}), \hat{\mathcal{L}}_{\text{LQ}}^{\text{LQ}}) = \mathcal{L}(\hat{\mathcal{L}}_{\text{LQ}}^{\text{LQ}}), \mathcal{L}(\hat{\mathcal{L}}_{\text{LQ}}^{\text{LQ}}), \mathcal{L}(\hat{\mathcal{L}}_{\text{LQ}}^{\text{LQ}}),$ MACRO  $\mathcal{F}^{\mathcal{G}}_{\mathcal{G}}(\mathcal{F},\mathcal{G})$ and the control of the control

The pseudo-operation MACRO is used to name a macro-operation and to identify the arguments in the succeeding prototype. The constituents of the MACRO pseudo-instruction are:

- 1. Three to **six- BCD** characters (not **all** zeros), appearing in the location' field;  $\label{eq:3.1} \mathcal{P}^{(1)}(s_{1,2})=\mathcal{P}^{(1)}(s_{1,2})\mathcal{P}^{(2)}(s_{1}).$
- 2. The operation code MACRO, appearing in the operation field; and  $\mathcal{L}^{(k+1)}$  and  $\mathcal{L}^{(k+1)}$  and  $\mathcal{L}^{(k)}$

<sup>3</sup>. A list of substitutable dummy arguments, appearing in the variable field.<br>Se bander from the Second Second

**"我们是我们我们是你的情况,这些人不知道的人的人。"** 

support of the state of the state of the state of  $\mathcal{F}^{(1)}$  and  $\mathcal{F}^{(2)}$  are the set of the set of the set of the set of the  $S$ 

#### $\mathcal{L}_{\text{max}} = \mathcal{L}_{\text{max}}^{\text{max}}$ The Location Field

The American State

医假感觉 医大脑下的 经

 $\label{eq:2} \mathcal{L}^{\text{max}}_{\text{max}} = \mathcal{L}^{\text{max}}_{\text{max}} = \mathcal{L}^{\text{max}}_{\text{max}} = \mathcal{L}^{\text{max}}_{\text{max}}$ しんそう せいしんかん and the second property San Greenwich

> The character string in the location field is not a location symbol and will subsequently be used as a macro-operation code. If it is the same as any other machine ope'ration, pseudo-operation, or macro-operation, the pseudo-operation will be flagged, the code will be redefined within the Combined Operations Table and the former definition lost.

# The Argument List of the Manufacturer and the first of

The substitutable arguments in the macro-definition heading card argument l'ist may be any Iegal FAP symbols, or may consist of all numeric characters (excluding all zeros). The substitutable arguments in a macro-definition may be separated by any of the following punctuation characters:

このそのこのために、今日<del>国</sub>部中国に1</del>79年まずの優良作品事で<sub>ま</sub>っても

and the argument list is terminated by the character "blank." After a punctuation character, suceeding' punctuation characters or an explicit zero are ignored and do not result in a substitutable argument of zero. The same of the state

**I** 

Suggestive notation in a macro-definition argument list may be used. y a state of the Suggestive notation in a macro-definition argument list manuscript of the For~example, in a macro-definition heading argument list

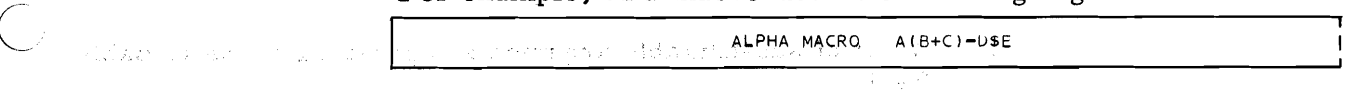

is identical with

**1 ALPHA MACRO AIBPCIDVE I** 

Extending the Argument List

The argument list of a macro-definition heading card may be extended by the use **of** the **ETC** pseudo-operation. In order that a following ETC card be recognized, it is necessary that the follow- **<sup>u</sup>** ing conventions apply to the preceding card:

- 1. An unmatched left parenthesis exists in the variable field; or, \*
- **2.** The variable field is terminated by a \$ immediately followed by a blank or card column 73. This will not be confused with the use of this character to signal a heading character or a transfer vector name, as in neither of those cases will the \$ be immediately followed by a blank; or
- 3. The variable field extends to card column **72;.** -

If a card with an unmatched left parenthesis is not immediately followed by an ETC card, an assembly error will be flagged. If a card with a terminal \$ is not followed by an **ETC,** the terminal \$ is deleted from the macro-definition and ignored.

If the preceding card does not follow these conventions, an ETC card will be treated as the first card in the prototype, and an assembly error **will** usually result.

#### Alternative Form

An alternative **form** of **the** MACRO pseudo-instruction is the following :

- 1. Blanks, appearing in the location field;
- 2. The operation code MACRO, appearing in the operation field; and
- 3. Blanks, appearing in the variable field.

The above card is immediately followed by a card with these fields:

- 1. A **FAP** symbol, appearing in the location fieldj;;
- **2,** Three to **six-BCD** characters appearing in the operatiom field to be used as the macro-operation code; and
- 3. A list of substitutable arguments, appearing in the variable field,

 $\bigcup$ 

A symbol, which may appear in the location field of the second eard, is considered to be a substitutable argument, and not a location symbol. It is replaced by the corresponding argument in the location field of the macro-instruction card. This field in the macroinstruction is a specific argument, and not a location symbol. If it appears in the variable field of an instruction, it must be defined elsewhere in the program.

MOP

The pseudo-operation **MOP** is also used to define a macro-operation. The constituents of the MOP pseudo-instruction are:

- 1. Blanks, appearing in the location field;
- **2.** The operation code MOP, appearing in the operation field; and
- **3.** The macro-operation code, followed by the argument list, appearing in the variable field.

**MOP** is identical to MACRO except that the macro-operation code being defined appears as the first subfield in the variable field, followed by a punctuation character **and** the argument list.

#### **The** Prototype

The prototype follows the macro-definition heading card. It consists of a series of FAP instructions which use the substitutable arguments listed in the variable field of the preceding MACRO or MOP. The prototype must be followed by an **END** card with the macro-operation code in its location field or variable field, or with both the location field and the variable field blank.

To lend greater flexibility to macro-operations, parentheses and the apostrophe have been included in the list of special characters which may be used within the various fields of the macro-definitions.<br>Thus, neither may be used as part of a substitutable argument.

Remarks cards with an asterisk in column 1, appearing within a macro -definition, will not appear in the expansions.

Heading characters in effect within the region in which the macrodefinition appears do not apply to the definition.

#### The Location Field

A substitutable argument or any FAP symbol may appear in the location field of a prototype instruction.

.J The following may appear in the operation field of a prototype instruction: any substitutable argument, any machine operation, any pseudo-operation not restricted to the first card group (e.g., COUNT, ENTRY), or any macro-operation code.

## The Variable Field **<sup>v</sup>**

**A** blank, if encountered before card column 72 on a prototype card (except the cards BCD, BCI, **REM,** TTL), is considered to terminate the variable field, and any information or commentary to the right of the blank will not be included in the macro-definition. If the blank appears following an unmatched left parenthesis, however, the blank does not terminate the scan. Blanks within parenthesis are considered to be text. If a matching right parenthesis is not encountered before card column 73, an ETC card must follow. Unmatched parentheses cause an assembly error.

Alphameric cards are scanned in full for substitutable arguments. **If** the variable field of BCD card (beginning in card column 12), or a BCI card (beginning in card column 12-16), commences with a non-blank, non-numeric character, the first subfield should be a substitutable argument for which a count will be substituted in the macro -instruction argument list.

The apostrophe (8-4 punch) may be used to concatenate (link) partial subfields in the operation field or in the variable field. It is possible to create a single subfield from a combination of arguments and text, as  $^{\prime}$  delimits an argument in the macro-definition prototype, but is itself not included in the macrodefinition. The <sup>1</sup> character cannot be used to concatenate subfields of lower level nested macro-definitions. For example, to delimit the count on a BCD prototype card, the following may be  $used:$ 

ALPHA MACRO A, B, C<br>BCD A<sup>+</sup>O \*B<sup>+</sup> BCD A'O 'B' ERROR. CONDITION'C' IGNORED. ALPHA END

**i** 

**I** 

I

**1** 

**I** 

The macro-instruction

02233 ALPHA 7rFIELUv **I I** 

will cause the following card to be generated:

02233 006060263125 **BCD 70 FIELD ERROR**. CONDITION IGNORED.

The following illustrates macro-generation of an operation code by means of concatenation:

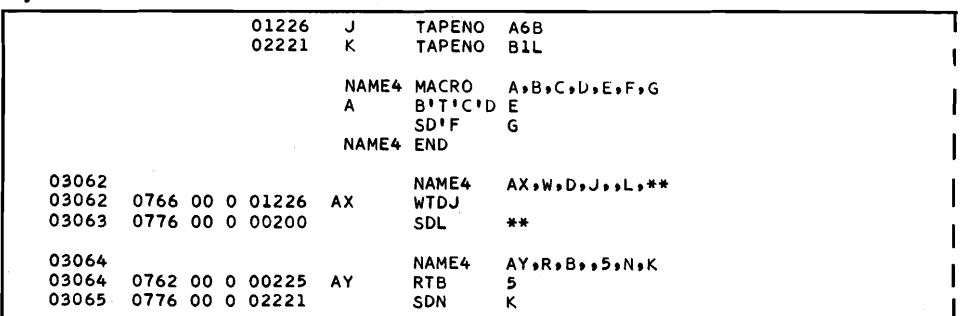

If parentheses are to be used as a part **of** text, the enclosed string must not appear in the macro-definition heading argument list, or the string will be considered a substitutable argument.

If a heading character of the form A\$B is required, either A or B or both may be substitutable arguments.

If a transfer vector name is required of the form \$NAME, NAME may be a substitutable argument.

If a literal of the form **=A** is required, A may be a substitutable argument for which a valid form of a literal must be substituted.

The variable field of any card in the prototype may be extended by the use of the ETC pseudo-operation. In order that a following ETC card be recognized, it is necessary to follow the conventions stated for extending a macro-definition heading card argument list (page *6).* The programmer should exercise caution that a macro-generated card image which overflows column **72** has a variable field which is properly extended by an ETC card. Such variable fields are limited to those of a macro-instruction card, or a nested macro-definition heading card.

These conventions for ETC cards are different from those for ETC cards following **CALL** or VFD pseudo-instructions .

If a preceding card does not follow these conventions, an ETC card will be treated as **is** any other card in the prototype, and will be generated with arguments properly substituted. This ETC card may be used to extend the variable field of a CALL or VFD pseudo-instruction, provided it follows the conventions for CALL or VFD.

The macro- operation compiler will generate ETC cards, recognized by the macro-operation processor only, to follow any generated instruction whose variable field overflows card column **72.** 

#### Nesting Macro-Definitions

Macro-operation definitions may be nested by including a macrodefinition heading card within a macro-definition prototype. The

various fields within the nested macro-operation will be scanned for substitutable arguments in the argument list of the outermost macro-definition. Those arguments common to both the outer most macro-definition and the nested macro-definition will be substitutable arguments for this inner macro-operation. Those intended to be substitutable arguments in the nested macrooperation, but not appearing in the outermost macro-definition argument list, will be considered as text within the outermost prototype. **A** macro-instruction using the outermost code will generate the nested macro-definition heading cards and prototypes of each of the macro-operations nested one level below, with all outer level arguments properly substituted. The name of the nested macro-operation may itself be an argument. This will cause the definition of a lower level macro-operation, the prototype of which will be scanned for substitutable arguments in the argument list of the current level definition, including those substituted in the outer expansion. Lower level macro-operations will not be defined until all higher level macro-operations within which they are nested have been expanded.

If macro-definitions are nested, the ends of the lower level prototypes must be marked with END cards bearing the name of the macro-operation in the location or the variable field. If no name appears in either field of the END card, the outermost macrodefinition is terminated.

An example of nested macro-definitions is as follows:

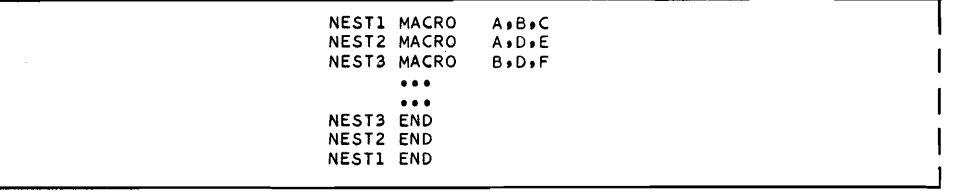

The prototype of a macro-definition may include macro-instructions, the macro-operations of which have not yet been defined; however, such lower level macro-operations must be defined prior to an appearance of the higher level macro-instruction. Circular definitions, which will result in a loop within the macro- operation processor, must be avoided by the programmer.

I

**1** 

#### Restrictions on Macr o-Definitions

The following restrictions apply to all macro-definitions:

1. When operating under the FORTRAN Monitor, all macrodefinitions should be at the beginning of the program since the Error Records (which skip to END cards) may be confused by mac ro-definition END cards.

 $2.$ The effective limit of the number of macro-definitions or the total length of all macro-definitions is the length of tables which these share. Macro-operation codes are inserted in the Combined Operations Table, and the length of the Table must not exceed 1024 operation codes. Approximately 400 names are available to the programmer to insert macro-operation codes, or codes defined by OPD, OPSYN, or OPVFD pseudooperations.

- $3.$ Macro-definitions share core storage with the symbol table: entries in one reduce the space available for the other. The space taken by macro-definitions is later occupied if required by the Symbolic Reference Table.
- 4. An argument list longer than 63 arguments will be truncated, but will not be flagged.

#### Macro-Instructions

A macro-instruction is used to generate, in line, the sequence of instructions given by the prototype,with substitutions for the arguments. The constituents of a macro-instruction are:

- 1. A FAP symbol, appearing in the location field;
- 2. A previously defined macro-operation, appearing in the operation field; and
- 3. A list of FAP symbols, expressions, alphameric character strings, or operation codes, appearing in the variable field.

The symbol in the location field of the macro-instruction will be defined as the location of the next instruction. A macro-instruction should not appear within the range of a DUP.

#### MAC

An additional pseudo-operation is available for use as a macroinstruction. The constituents of the MAC pseudo-instruction are:

- 1. A FAP symbol, appearing in the location field;
- 2. The operation code MAC, appearing in the operation field; and
- **3.** The name of the macro-operation followed by the argument list appearing in the variable field.

MAC is identical to a macro-instruction with the code in the operation field, except that the code appears as the first subfield in the variable field, followed by a punctuation character and the argument list.

Only commas and parentheses may be used to separate arguments in the macro-instruction argument list. **A** single comma following a right parenthesis, or a single comma preceding a left parenthesis, is redundant and may be omitted. Consecutive commas define a null argument string; an explicit zero, if so desired, must appear in the argument list. **A** blank not within parentheses terminates the argument list. A pair of parentheses surrounding a string of characters in a macro-instruction argument string signifies that everything within the parentheses is to be substituted for the corre sponding argument in the macro-definition prototype. Within such a pair of parentheses, nested parentheses, commas, and blanks are considered to be part of the string to be substituted. If a matching right parenthesis is not encountered before card column 73, an ETC card must follow. Unmatched parentheses cause an assembly error.

 $\bigcup$ 

Parentheses to be included as part of a field to be substituted in a prototype must be enclosed within an outer pair of parentheses which will be deleted in the macro-instruction expansion.

For example, given the macro-definition

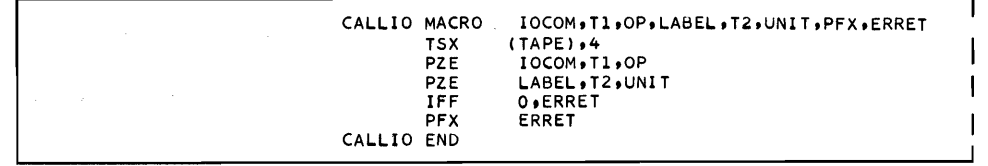

the corresponding macro-instruction could be

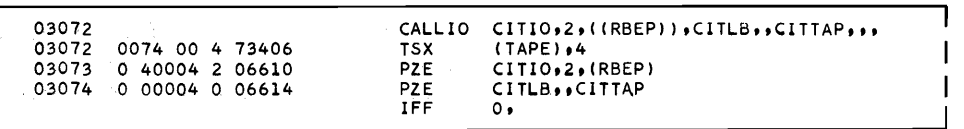

Note that TAPE should not be a substitutable argument; (RBEP) must be enclosed in an outer pair of parentheses; and that in the macro-instruction argument list, an explicit null argument bounded by a comma appears corresponding in position to the substitutable argument ERRET in the macro-definition argument list. This will cause the fourth word of the calling sequence to be omitted (see IFF on page **3** 1) .

As the character \$ does not delimit an argument in the macroinstruction argument list, it may be used freely to indicate a heading character or a transfer vector symbol, to replace a substitutable argument. If the character  $$$  is at the end of the argument list, a comma must be used to distinguish this from the character used to flag a following ETC card. As the character  $=$ does not delimit an argument in the macro-instruction argument list, it may be used freely to indicate a literal to replace a substitutable argument.

#### Argument Strings

The specific argument strings to be substituted must be given in the same order in the macro-instruction argument list as the substitutable arguments appear in the macro-definition heading argument list.

It is not necessary to restrict the length of an argument string to be substituted into a location field to six characters, or into an operation field to seven. Even an entire card image may be inserted into any field. No blank will be inserted following a location field longer than six characters, and the operation field, if any, will follow immediately.

#### Example:

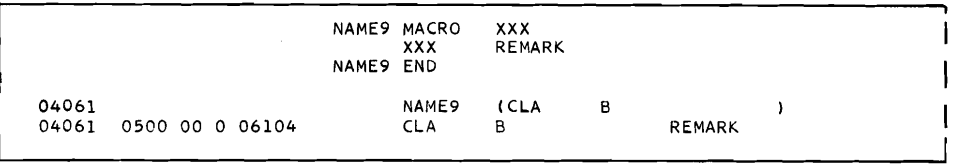

#### Nested Macro-Instructions

It is possible to nest macro-instructions by including either a macro-operation code or a substitutable argument which will be replaced by a macro-operation, within an operation field in the prototype.

#### Example:

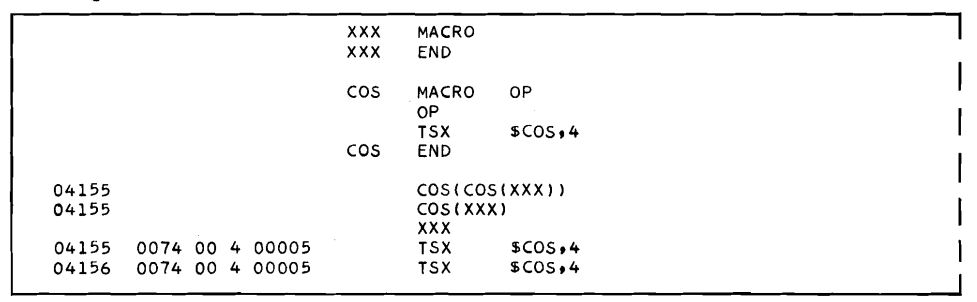

Note that the null macro-operation XXX will cause the generation of no card images. The same effect could have been obtained by writing:

I

**10 07774 0 04757 XXX OPSYN NULL** 

Note also that the assembler will assume a comma or an open parenthesis immediately following the operation code, as early as card column 11, to be the end of the operation field or the beginning of the variable field, respectively. **Hence,** suggestive notation, such as

**I 1** 

COS(ALPHA)

may be used as a string to replace a substitutable argument.

The argument and sub-argument list of a macro-instruction may be extended by the use of the ETC pseudo-operation. In order that a following ETC card be recognized, it is necessary that the preceding card follow the conventions stated for extending a macro-definition heading card argument list (page  $6$ ). If the preceding card does not follow these conventions, an ETC card will be treated as the first card following the macro-generated card sequence, which usually results in an assembly error.

 $\cup$  $\bigcup$ 

**1** 

**1** 

**1** 

**I** 

#### The Generated Cards

The generated cards are similar to the prototype cards, except that the substitutable arguments in the prototype will be replaced with the arguments appearing in the macro-instruction argument list. The heading characters in effect within the region in which the macro-instruction appears will be prefixed to all symbols shorter than six characters in the location and variable fields.

In the **709/7090** mode, the macro-compiler will generate the variable field beginning in card column 16, except for the cards BCD, BCI, REM, TTL. In the 704 mode and for the cards BCD, BCI, **REM,** TTL, the variable field will begin in card column 12. No note is taken of the card column in which the variable field begins on a prototype card. At least one blank will separate the variable field from an operation code which extends beyond these card columns.

#### Created Symbols

If arguments are missing from the end of the argument list of a macro-instruction, symbols will be created to fill the vacancies. These symbols take the form of  $\dots$  001,  $\dots$  002, to  $\dots$  nnn, throughout the program. An explicitly null argument terminated by a comma will be treated as null; created symbols will be supplied only at the end of the argument string.

For example, given the macro-definition heading card

**ALPHA MACRO AgBgCgD** 

and the macro-instruction card

**ALPHA XI I I** 

each appearance of the substitutable argument A will be replaced by X, each appearance of the substitutable argument B will be omitted, as the argument is explicitly void, and each appearance of the substitutable arguments C and D will be replaced by the omitted, as the argument is explicitly void, and each appearance<br>of the substitutable arguments C and D will be replaced by the<br>symbols..nnn created to replace the omitted arguments at the end. If more than9999 symbols are to be created, the programmer must re -origin created symbols using the ORGCRS pseudooperation, or assembly will be terminated.

#### NOCRS

The pseudo-operation NOCRS is used to suppress the creation of symbols to replace specific argument strings missing from the end of a macro-instruction argument list. The constituents of the NOCRS pseudo-instruction are:

- 1. Blanks, appearing in the location field;
- 2. The operation code NOCRS, appearing in the operation field; and
- **3.** Blanks, appearing in the variable field.

#### **ORGCRS**

In order to alter the form of created symbols, the pseudo-operation ORGCRS may be used. This pseudo-operation also reinstates the creation of symbols, if they had been suppressed by NOCRS. The constituents of the ORGCRS pseudo-instruction are:

- 1. Blanks, appearing in the location field;
- **2.** The operation code ORGCRS, appearing in the operation field; and
- **3.** Blanks or one BCD character followed by three digits, appearing in the variable field.

The BCD character in the variable field, if any, will replace the second dot (. Annn); the digits, if any, will be the origin of a new set of created symbols. This origin will be one lower than the first symbol actually created. If the BCD character is desired, the three digits must be stated explicitly: Annn; but if it is not desired, nnn is sufficient.

#### Example:

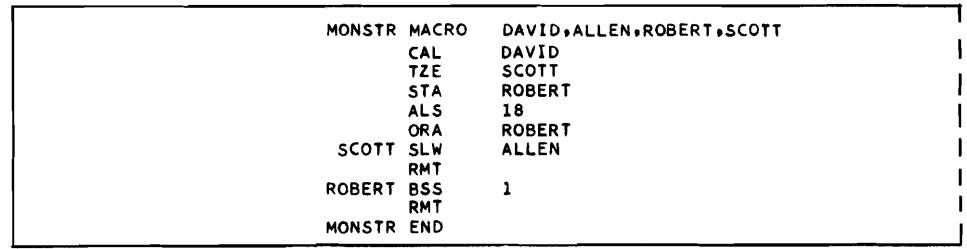

In this macro-definition, the transfer address SCOTT and the 7 storage address ROBERT must be unique for each appearance of the macro-operation in a macro-instruction. However, neither is required outside of the resulting expansion. Hence the assembler may be permitted to assign a location symbol, by omitting the corresponding arguments in the macro-instruction argument list. The pseudo-instruction ORGCRS is used to alter the format of the created symbol to . Nnnn:

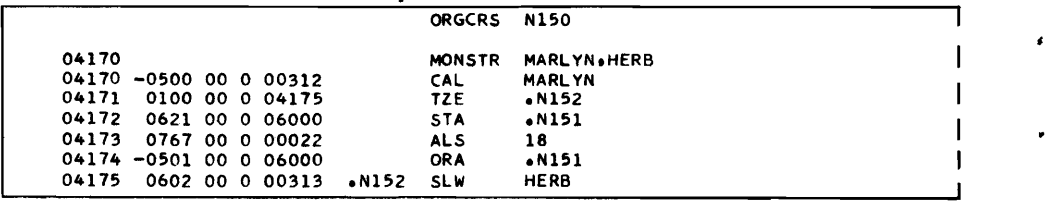

The pseudo-operation BSS will be assembled later in the program (see RMT below).

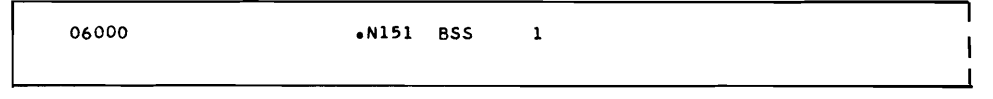

$$
_{\rm IRP}
$$

The pseudo-operation IRP is used within a prototype to iterate a series of instructions within the set of generated instructions. constituents of the IRP pseudo-instruction are:

- 1. Blanks appearing in the location field;
- **2.** The operation code IRP, appearing in the operation field; and
- **3.** A FAP symbol, appearing in the variable field.

The symbol in the variable field must be the name of a single substitutable argument appearing in the macro-definition argument list. An **IRP** card must precede the instructions to be iterated, and another IRP card with blank location and variable fields must follow the instructions. Both IRP cards must be within the range of the prototype.

The argument to be substituted (appearing in the macro-instruction argument list) is a string of sub-arguments separated by commas and enclosed in parentheses. The number of these sub-argument **<sup>e</sup>** strings will be the number of iterations of the enclosed cards, and each iteration will be made with the corresponding sub -argument string substituted for the dummy argument. If no argument was **<sup>b</sup>** given in the variable field of the fir st **IRP,** no iterations will be made; one argument causes one iteration, etc .

For example, to compute the sum of squares, the following macrodefinition can be written:

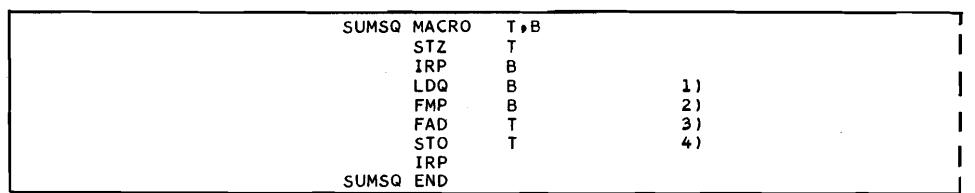

SUMSQ END<br>
The four instructions marked are to be iterated. To compute<br>
A=X<sup>2</sup> +Y <sup>2</sup> +Z <sup>2</sup>, the following coding could be used:

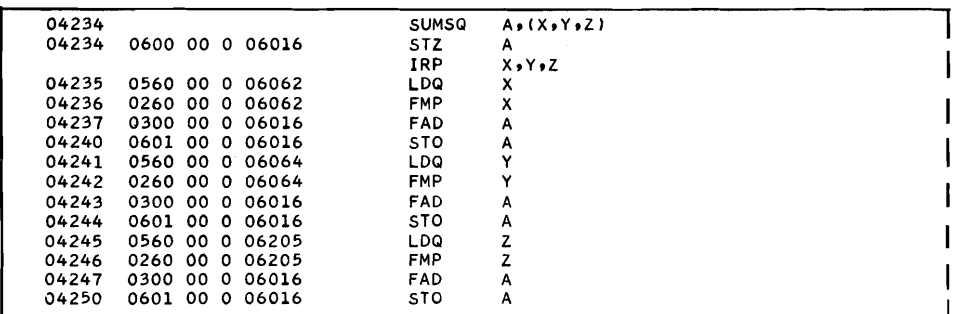

An IRP pseudo -instruction cannot occur explicitly within the range of an **IRP;** the first nested IRP will cause the termination of the range, and the second, reopening of another range. However, a macro-instruction within the range of IRP pseudo-instructions may itself cause pairs of IRP pseudo-instructions to be generated at a lower level.

Note that the macro-operation compiler will not generate an ETC card for an IRP pseudo-instruction whose sub-argument string does not fit on one card, but will process the string internally.

The IRP pseudo-operation is undefined outside of a macrooperation.

RMT

The pseudo-operation RMT is used to bracket a block of coding which will not be assembled as encountered, but will be assembled when called for later in the coding. The constituents of the RMT pseudo-instruction are:

- 1. Blanks, appearing in the location field;
- **2.** The operation code RMT, appearing in the operation field; and

**3.** Blanks, appearing in the variable field.

Macro-instructions may require assignment of temporary storage, definitions of constants, closed subroutines, or other allocations of memory. Such storage may be assigned within the macrooperation, in which case it must be bypassed by transfer instructions; or the programmer can keep track of the storage requirements

and define the necessary symbols whenever convenient. The pseudo-operation RMT provides a means by which such storage 3 may be automatically assigned later in the assembly, at any point the programmer may specify.

**A** remote sequence is defined as all the source cards, or macrogenerated cards, bracketed by a pair of RMT pseudo-instructions . Remarks cards with an \* in column 1 appearing within a remote sequence will not appear in the expansion. **A** RMT pseudo-instruction cannot appear explicitly within the range of a remote sequence; the nested pair will cause the termination of the range, and the reopening of another range. However, a macro-instruction within the range of a remote sequence may itself cause pairs of RMT pseudo-instructions to be generated at a lower level. **A** remote sequence can be nested in a macro-operation, and macro- operation prototypes not including remote sequences may be nested to any desired depth within a remote sequence. When the remote sequence is assembled, any macro-definitions nested within will be defined and any macro-instructions nested within will be expanded.

Remote sequences may be defined outside of macro-operations, but should be used sparingly, as they may result in termination of assembly due to macro-definition table overflow. Little is gained by the use of this pseudo-operation outside of macro-operations.

 $\blacksquare$ Example:

The following remote sequence can be written:

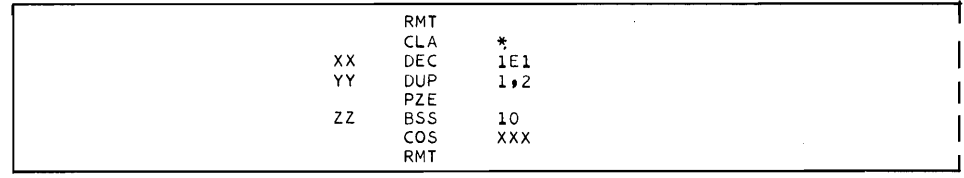

Subsequently, a RMT  $*$  pseudo-instruction will cause all waiting remote sequences to be assembled. The constituents of a RMT \* pseudo-instruction are:

- 1. Blanks, appearing in the location field;
- 2. The operation code RMT, appearing in the operation field; and
- **3.** An asterisk, appearing in the variable field.

RMT \* and macro-instructions may be nested; however, the depth of nesting is limited as follows: each macro-instruction within a remote sequence, or conversely, each RMT \* generated by a macro-instruction, requires three locations in the Level Table. The total length of this Table is 112 locations, and the most severe use of this Table, an alternate nesting of macro-instructions and RMT \*, will terminate assembly if there are more than 37 such nestings.

For example, if the remote sequence above had been defined, the following would be assembled following a RMT

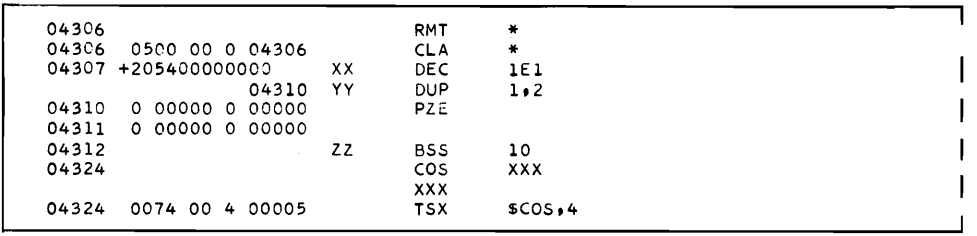

If any remote sequences are waiting at the end of an assembly, they will be assembled following the program END card. As remote sequences may include macro-definitions, and macroinstructions may include remote sequences, a significant amount **of** coding may follow the END card. This generated coding will precede any literals.

Heading characters for remote sequences are those in effect at the time of definition, and not at the time of assembly. A remote sequence defined or assembled in a multiply -headed region may be improperly headed, and caution should be exercised.

#### UPDATING SYMBOLIC FAP TAPES 1

FAP permits reading an input tape other than Logical Tape 5 (the **System** Input Tape) and writing an updated blocked or unblocked symbolic tape, with optional deletion of assembly. This updating facility has been included in Pass 1 of FAP.

Update pseudo-instructions are listed in the pre-processor update listing, but will normally not appear on an update output tape or in the assembly listing. However, if the variable field of the pseudo-instruction is in error and is flagged, it will appear in the assembly listing and will be copied onto the update output tape.

**w** 

 $\bigcup$ 

#### UPDATE

In the FAP language, the UPDATE pseudo-operation is used to initiate the updating mode, assign update input and output tapes, and determine the mode of assembly. The constituents of the UPDATE pseudo-operation are:

- 1. Blanks, appearing in the location field;
- **2.** The operation code UPDATE, appearing in the operation field; and
- **3. Twosymbolicexpressionsandtwosinglecharacters,all** 1 separated by commas, appearing in the variable field.

The first expression in the variable field is a logical tape number, which may be void or zero (no tape provided), or the number of the tape containing the symbolic input to be updated (Monitor tapes 1 through 8 are excluded). Successive use of the UPDATE pseudooperation will permit multi-reel input.

The second expression in the variable field is the logical tape number of the tape on which an updated symbolic input for a future assembly will be written, Unflagged update pseudooperations will not be copied onto this tape. Successive use of UPDATE will permit subdividing of, or extracting from, an input tape.

The first single character in the variable field is any non-void, non-zero character, which indicates that the updated symbolic tape is to be unblocked. This will result in a significant increase in assembly time. If the character is void or zero, the updated symbolic tape will be blocked 14 words per card, 16 cards per block. Control cards'and END cards are alwaysunblocked.

The second character is any non-void, non-zero character which indicates that assembly is not required. In effect, this character reduces the FAP processor to an updating and /or blocking routine. No table entries are made, and Pass **2** is omitted. The only cards recognized are update pseudo-operations (and **END),** and those with an asterisk in column  $1$ . The second character must appear within the first card group, and having once appeared, neither it nor its preceding comma may reappear on another UPDATE card.

Cards with an \* in card column 1 are considered to be control cards and are unblocked if they follow another such card, or any update pseudo-operation or END. They are considered as comments cards and are blocked if they follow any card other than an update pseudo-operation card or another \*-type control card.

Note that corrections and additions are made on the basis of serialization in card columns **73** through 80. **A** matching card on the Source Input Tape will replace the card on the update input tape; a nonmatching card will be inserted in sequence. **A** blank is sequenced following the character \* and preceding the character /. If card columns 75 through 80 on either the source or update input tapes are all blank, the serialization is taken to be 00000000 for sequencing, and the card is used immediately. All cards inserted or replaced are labeled as such, and appear on the preprocessor assembly listing.

Example :

```
UPDATE 11
```
This merges correction cards appearing on the Source Input Tape with those appearing on Logical Tape 11, and reassembles, The Update Input Tape is on the same channel as the Source Input Tape; this is the fastest combination of tape assignments for a twochannel ins tallation.

Example:

UPDATE 11,12

This merges correction cards appearing on the Source Input Tape with those appearing on Logical Tape 11, writes a blocked symbolic output tape on Logical Tape 12, and assembles.

#### Example:

**r** 

UPDATE ,12, , D

This copies the succeeding cards which are on the Source Input Tape, and blocks them onto Logical Tape 12.

Example:

UPDATE ll,,,D

This effectively spaces the tape and checks the sequence of the cards on Logical Tape 11.

#### NUMBER

The NUMBER pseudo-operation is used to reserialize columns 73-80 of the symbolic cards which are output on the Listing Tape and/or Update Output Tape.

The constituents of the NUMBER pseudo-instruction are:

- 1. Up to six BCD characters appearing in the location field;
- 2. The operation code NUMBER, appearing in the operation field; and
- 3. **A** number less than 32768, appearing in the variable field.

The six BCD characters will be left justified in card columns 73- 78 with blanks omitted, and the number will be right justified in card columns 76-80. The programmer must insure that the BCD and numeric fields do not overlap for the length of the program. If the variable field is omitted, reserialization is suspended, and old serials (if any) appearing in card columns 73-80 will be maintained. In order to reserialize from 0, an explicit zero must appear in the variable field, in addition to any characters which may appear in the location field.

#### DELETE

The DELETE pseudo-operation will cause the deletion of one or more cards, of, or up through, a card of matching serialization. If matching serialization does not exist, deletions will be made up to, but not including, the next card of logically higher serialization. The constituents of the DELETE pseudo-instruction are:

- 1. Blanks appearing in the location field;
- 2. The operation code DELETE, appearing in the operation field;
- 3. THRU, when required, appearing in the variable field; and
- **4. A** serialization number of eight characters, appearing in card columns 73-80.

 $\bigcup$ 

Deleted cards appear, labeled as deleted, on the pre-processor listing .

IGNORE

IGNORE is identical with DELETE except that the cards deleted will not appear on the pre-processor listing. IGNORE has two forms: IGNORE and IGNORE THRU, which are similar to DELETE and DELETE THRU.

#### SKIPTO

The SKIPTO pseudo-operation will cause the deletion of one or more cards up to, but not including, a card of matching serialization.

The constituents of the SKIPTO pseudo-instruction are:

- 1. Blanks, appearing in the location field;
- **2.** The operation code SKIPTO, appearing in the operation field;
- **3.** Blanks, appearing in the variable field; and
- **4.** A serialization number of eight characters, appearing in card columns 73-80.

Cards deleted will not appear on the pre-processor listing. Cards of higher serialization will not cause this operation to terminate.

#### ENDFIL

The ENDFIL pseudo-operation is used during an update, with or without assembly, to cause an end-of-file to be written on the update tape so addressed .

The constituents of the ENDFIL pseudo-instruction are:

- 1. Blanks, appearing in the location field;
- 2. The operation code ENDFIL, appearing in the operation field; and
- **3.** A FAP expression or logical tape number appearing in the variable field.

If the logical tape number in the variable field is that of the current update output tape, so specified by an UPDATE pseudoinstruction, the last partial block of card images waiting to be output will be written on the update output tape before the end-offile is written. If the variable field is blank, the update output tape is assumed.

#### RE WIND

The REWIND pseudo-operation is used during an update with or without assembly to cause the addressed update tape to be rewound.

The constituents of the REWIND pseudo-instruction are:

- 1. Blanks, appearing in the location field;
- **2.** The operation code REWIND, appearing in the operation field; and
- **3.** A FAP expression or logical tape number, appearing in the variable field .

If the logical tape number in the variable field is that of the current update output tape, specified by an UPDATE pseudo-instruction, the last partial block of card images waiting to be output will be written on the update output tape before the tape is re wound. If the variable field is blank, the update output tape is assumed. If the update input or output tape is rewound, no update operation pertaining to it will be executed unless it is addressed by a subsequent UPDATE pseudo-instruction.

#### UNLOAD

The UNLOAD pseudo-operation is used during an update with or without assembly, to cause the addressed update tape to be rewound and unloaded.

The constituents of the UNLOAD pseudo-instruction are:

- 1. Blanks, appearing in the location field;
- **2.** The operation code UNLOAD appearing in the operation field; and
- **3.** A FAP expression or logical tape number, appearing in the variable field.

If the logical tape number in the variable field is the current update output tape, specified by an UPDATE pseudo-instruction, the last partial block of card images waiting to be output will be written on the update output tape before the tape is rewound and unloaded. If the variable field is blank, the update output tape is assumed. If the update input or output tape is rewound and un-

 $\bigcup$ 

loaded, no update operation will be performed on it unless it is addressed by a subsequent UPDATE pseudo-instruction. In the latter case, the operator should be informed by a PRINT pseudoinstruction to ready the tape sufficiently in advance to avoid delaying the assembler.

SKPFIL

The SKPFIL pseudo-operation is used during an update with or without assembly to cause the update tape which it addresses to be spaced forward until an end-of-file is passed.

The constituents of the SKPFIL pseudo-instruction are:

- 1. Blanks, appearing in the location field;
- **2.** The operation code SKPFIL, appearing in the operation field; and
- **3. A** FAP expression or logical tape number, appearing in the variable field.

If the logical tape number in the variable field is that of the current update output tape, as specified by an UPDATE pseudo-instruction, the last partial block of card images waiting to be written will be placed on the update output tape before the tape is spaced. If the variable field is blank, the update input tape is assumed.

UMC

The UMC pseudo-operation is used to output card images generated by a macro-instruction onto a symbolic update output tape and to delete all macro-definition and macro -instruction cards. A subsequent appearance of UMC will cause a reversion to the normal output of macro-def inition and macro-instruction cards; alternate appearances cause alternate switching from writing to not writing macro-generated images.

The constituents of the UMC pseudo-instruction are:

- 1. Blanks, appearing in the location field;
- 2. The operation code UMC, appearing in the operation field, and
- **3.** Blanks, appearing in the variable field.

The programmer should exercise caution in the use of this pseudooperation, in that a macro-definition may be deleted, but a macroinstruction for the same code may remain. As the remaining remote

sequences will be expanded after the END card is written, they must be inserted before the  $\overline{END}$  card by the use of the RMT  $*$ pseudo-operation. The serial numbers associated with deleted macro-definition cards will be deleted; all cards generated by the macro-instruction will be serialized with the serial number associated with the macro-instruction card. Access to any of these is difficult. An IRP pseudo-operation in an expression is never copied on the update output tape.

#### **ENDUP**

The ENDUP pseudo-operation signals the termination of a FAP update with assembly deleted. The constituents of the ENDUP pseudo- \* operation are:

- 1. Blanks, appearing in the location field;
- 2. The operation code ENDUP, appearing in the operation field;
- **3.** Blanks, appearing in the variable field; and
- **4.** A serialization of eight characters, appearing in card columns 73-80.

If assembly is deleted, END cards will be unblocked, but will not terminate the pass. This makes it possible to update more than one program at a time. If the assembly is not deleted, ENDUP will be undefined. A card on the update input tape of matching serialization will be deleted, and no card of such serialization will appear on the updated output tape. Blank serialization on the ENDUP card will cause immediate termination of the update.

#### Tape Positioning

Because matching serialization is not required for any control card, it will be necessary, for proper spacing of tapes, to have symbolic cards of matching serialization on the Source Input Tape to position the update input tape past those cards of logically higher serialization which precede the card which is next to be updated (such cards are referred to as "spacers" below). It is also necessary to have either an END card of matching serialization on the source input tape or an ENDUP card (for an update without assembly) which is properly serialized, or without serialization, immediately following a properly serialized END card on the Source Input Tape. This insures that the update tape is properly positioned at the termination of FAP Pass 1. It should be noted that if a multi-reel update job has been terminated during Pass 1 due to source tape or machine error, update input and output tapes may be positioned incorrectly. Caution should be exercised in restarting or continuing. For a single input and single output tape, the Error Records will attempt to reposition these tapes for another try.

In order to update a FORTRAN source deck, the output tape must be unblocked and the assembly deleted. ENDUP is the pseudooperation to terminate the job.

In case of illegible cards on the Source Input **Tape,** the assembly **is**  terminated and the Machine Error Record will skip to the end of the job, to the END card, or to the beginning of the assembly, at the operator's option. If a card (or block of cards) on the update input tape is illegible, the card (or cards) will be omitted, the next source correction card read, a message printed on- and offline, and the job will continue. It is possible to reinsert lost cards during a later update. The omission of such cards will usually result in an assembly error, but the update input tape will be properly spaced for the next assembly, unless an END card or a "spacer" card is read erroneously.

#### Update Examples

**1** 

The following sequence of cards would cause an end-of-file, an END TAPE card, and another end-of -file to be written on the updated Symbolic Tape 12, this tape to be rewound, and Logical Tape 11 to be unloaded:

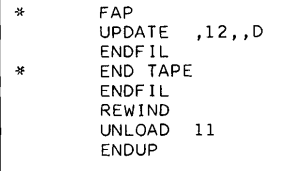

The following cards could surround an input deck on the Source Input Tape to obtain a blocked, serialized Tape 12 for a later assembly:

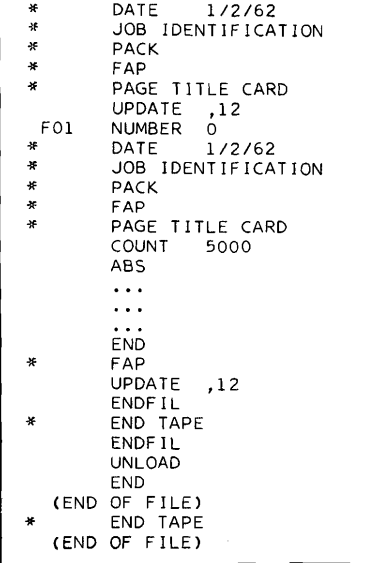

The following cards on the Source Input Tape might be used to update and reserialize symbolic cards on Logical Tape 9, with assembly deleted and with the updated output on Logical Tape 10:

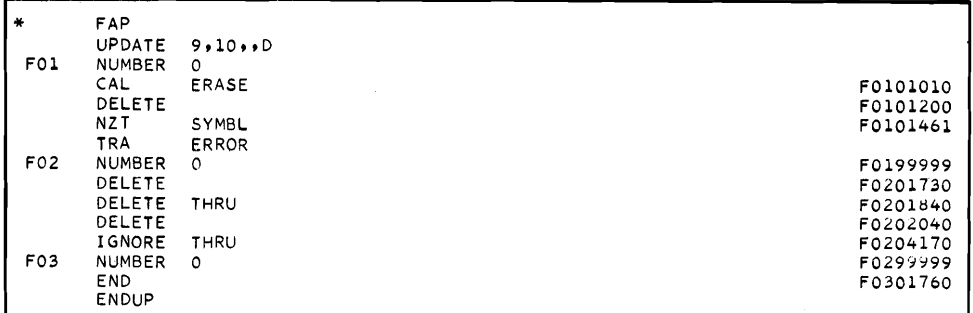

#### ADDITIONAL SYMBOL DEFINING PSEUDO-OPERATION

**SET** 

In order to define a symbol, permitting it to be redefined later, the pseudo-operation SET may be used. The constituents of SET are:

- 1. **A** FAP symbol, appearing in the location field;
- **2.** The operation code SET, appearing in the operation field; and
- **3.** A FAP expression, appearing in the variable field.

The symbol in the location field is defined to have the value of the FAP expression in the variable field. This expression must satisfy all the rules of writing expressions. If the symbol had previously been defined by the SET pseudo-operation, it will be redefined. If the symbol had previously been defined, but not by a SET pseudo-operation, the symbol will be redefined, but an error flag will appear in the left margin of the listing. This is not an assembly error. The SET pseudo-operation will override any prior means of definition. This pseudo-operation is useful in providing a value for a parameter used within a macro-operation, which is not accessible through the argument list.

#### ADDITIONAL PROGRAM LINKING PSEUDO-OPERATION

#### EXTERN

The EXTERN pseudo-operation is used to insert symbols in the transfer vector.

The constituents of the EXTERN pseudo-instruction are:

- 1. Blanks, appearing in the location field;
- **2.** The operation code EXTERN, appearing in the operation field; and
- **3.** A list of FAP symbols, of one through six BCD characters, separated by commas, appearing in the variable field.

A symbol appearing in an EXTERN list, if already in the transfer vector, will be ignored. If a symbol has been previously defined in the location field of a machine instruction or a symbol defining pseudo-operation, it will be multiply defined. EXTERN is undefined in an absolute assembly.

#### ADDITIONAL LIST CONTROL PSEUDO-OPERATIONS

#### INDEX

 $\subset$ 

The INDEX pseudo-operation is used to list a table of contents of important locations within the assembly .

The constituents of the INDEX pseudo-instruction are:

- 1. Blanks, appearing in the location field;
- **2.** The operation code INDEX, appearing in the operation field; and
- 3. A list of FAP symbols, of one through six BCD characters, separated by commas, appearing in the variable field.

The first appearance of an INDEX card will cause the message

#### TABLE OF CONTENTS

to be listed. Each subfield of an INDEX pseudo-instruction will cause the symbol, and its definition, to be listed. The listing of the INDEX card itself is governed by the mode of the PCC control card.

INDEX pseudo-instructions may appear anywhere in the source program, and need not be grouped. The listing generated by INDEX pseudo-instructions will be inserted where the pseudoinstructions appear. However, the message TABLE OF CONTENTS will appear but once; and, for the most meaningful commentary, INDEX pseudo-instructions should be grouped at the beginning of the source program, interspersed with appropriate remarks cards.

Alternate appearances of PMC pseudo-operations with blanks in the variable field cause and suppress listing; ON or OFF give absolute control.

The constituents of the PMC pseudo-instruction are:

- 1. Blanks appearing in the location field;
- 2. The operation code PMC, appearing in the operation field; and
- **3.** Blanks, or ON, or OFF, appearing in the variable field.

Card images generated through the use of a macro-instruction are normally not listed, except for card images which are flagged by the assembler. In order to cause such card images and the octal instruction to be listed, the pseudo-operation PMC can be used.

Control cards generated by macro-instructions are listed only if both PMC and PCC modes are ON. The nesting level of macrogenerated cards appears in card columns 81 through 84 of the listing .

NULL

PMC

The NULL pseudo-instruction is used to cause a card image to be listed in full, but to have no effect upon assembly.

The constituents of the NULL pseudo-instruction are:

- 1. Any BCD characters appearing in the location field;
- *2.* The operation code NULL, appearing in the operation field; and
- **3.** Any BCD characters, appearing in the variable field.

**A** possible use of the NULL pseudo-instruction is

**-0 07774 0 04757 CODE OPSYN NULL** <sup>i</sup>

where CODE is a machine operation or pseudo-operation which is not defined in the assembler, the effect of which may be omitted from the assembly. For example,

**I I** 

**i** 

**I** 

**-0 07774 0 04757 ENTRY OPSYN NULL <sup>I</sup>**

will enable a proper absolute assembly of a subprogram, with ENTRY pseudo-instructions listed, but not affecting the program. 3

#### ADDITIONAL CONDITIONAL ASSEMBLY PSEUDO-OPERATION

IFF

The IFF pseudo-operation controls the assembly of the following card.

The constituents of the IFF pseudo-instruction are:

- **1.** Blanks appearing in the location field;
- 2. IFF appearing in the operation field; and
- **3.** A series of FAP symbols separated by commas appearing in the variable field.

The pseudo-operation IFF with P, A, B in the variable field provides conditional assembly of program segments according to the values of the parameters P, A, B. P is a FAP expression, and **A**  and B are BCD symbols. The pseudo-operation results in assembly of the next instruction (and all ETC cards), only if

1. P is not 0 and A is identical to B.

 $2.$  $P = 0$  and A not identical to B.

P will be zero if it is undefined; P will be considered non-zero if it is relocatable. That the conditional assembly governed by IFF extends over only one card (and all ETC cards) is not a serious restriction, as the following card may be a macro-instruction which will expand to a sequence of any length, or it may be another IFF. Remarks cards with an \* in column 1 following an IFF will be ignored; the instruction immediately following a block of such cards will be conditionally assembled.

The example of the CALL10 macro-operation (page 12) can be used to demonstrate IFF. **As** P=O, the next prototype card

PFX ERRET

will be generated only if field A, replacing the substitutable argument ERRET, is not identical with field B, which is void. As in the macro-instruction argument list, field A is also a void field; it is identical with field B, and the next prototype card will not be generated.

An IFF pseudo-operation, and all cards under its control, will be copied on an update output tape.

For example, the following macro-definition can be written:

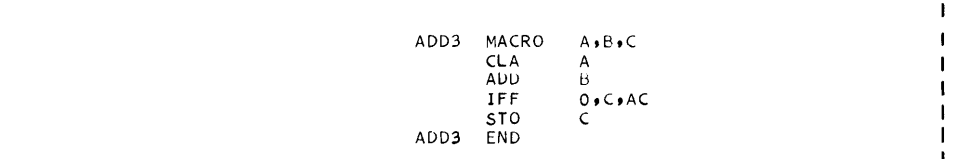

I If it is desired to store the result, the following macro-instruction can be written:

**I**  I

**I** 

**I** 

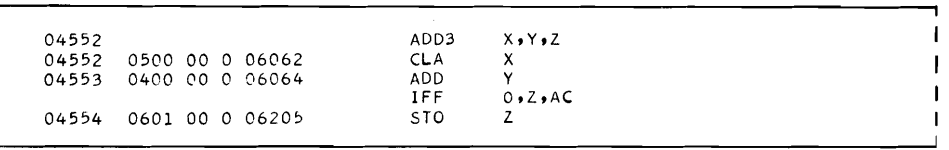

If it is desired to leave the result in the Accumulator, the following macro-instruction can be written:

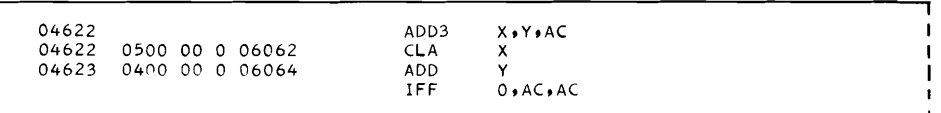

#### REVISED PSEUDO-OPERATIONS

The following changes have been made in existing pseudooperations :

#### CALL

A CALL pseudo-instruction may be used in an absolute assembly. No transfer vector entry will be made, and the name of the subprogram in the first subfield of the variable field must be defined as any other symbol.

#### END

**A** symbol in the location field of an END pseudo-instruction will be defined as the last location used by the program, one location below the program break.

#### ENTRY

An explicit zero in the variable field of an ENTRY pseudoinstruction will cause the program card to indicate that the entry point to the main program is the first instruction following the transfer vector and linkage director.

LBL

If the variable field of a LBL pseudo-instruction is blank, serialization of binary cards will be discontinued. In order to serialize from **0,** an explicit zero must appear in the variable field.

#### LOC ORG

**A** LOC or ORG pseudo-instruction may be used in a relocatable assembly. If the expression in a variable field is COMMON or undefined, an assembly error will result. If the expression in the variable field is absolute or relocatable, the new origin, and any symbol in the location field of a LOC or ORG card, will always be assumed to be relocatable above the transfer vector and linkage director.

#### PCC

A PCC pseudo-instruction may nowhave ON or OFF as well as blanks in the variable field; the new forms give absolute switch control.

PRINT

PRINT is considered to be an update pseudo-operation, and will be listed in the pre -processor update listing. It will not appear on the assembly listing or the update output tape.

#### TAPENO

Any one of the following characters may be used to set the mode in a TAPENO pseudo- instruction:

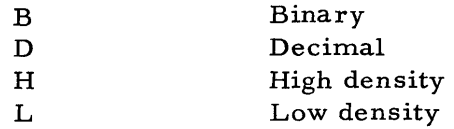

#### ADDITIONAL REVISIONS

The locations of definitions of symbols defined by the following pseudo-operations will appear in the symbolic reference table: BOOL, COMMON, EQU, MAX, MIN, **SYN,** and TAPENO.

In addition, if a symbol is multiply defined by its appearance in the location field of more than one of the following operations, the point of definition will be flagged in the left hand margin of the listing: BCD, BCI, BES, BOOL, BSS, CALL, COMMON, DEC, DUP EQU, IFEOF, MAX, MIN, OCT, SYN, TAPENO, VFD, or any machine instruction. This flag does not signify an assembly error. However, any reference to a multiply defined symbol in the variable field of a machine operation or pseudo-operation will be flagged as before, signifying an assembly error. It is possible to have two M flags in the left-hand margin opposite a single instruction: one referring to the point of definition (location field) and the other to the point of use (variable field).

#### Pseudo-Operations

The following is a list of pseudo-operations in the Combined Operations Table. Those marked with @ have been added or extended, and are described in this bulletin; all others are described in detail in FORTRAN Assembly Program (FAP) for the IBM 709/7090 (Form J28-6098-1).

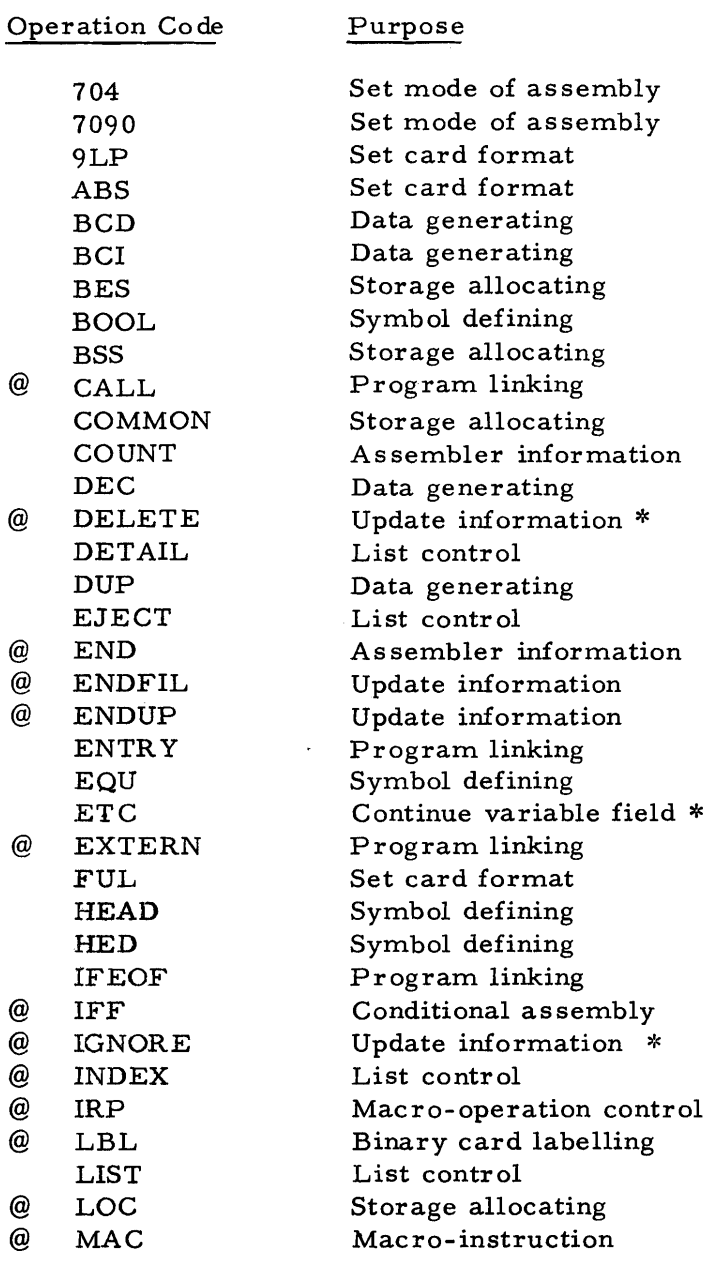

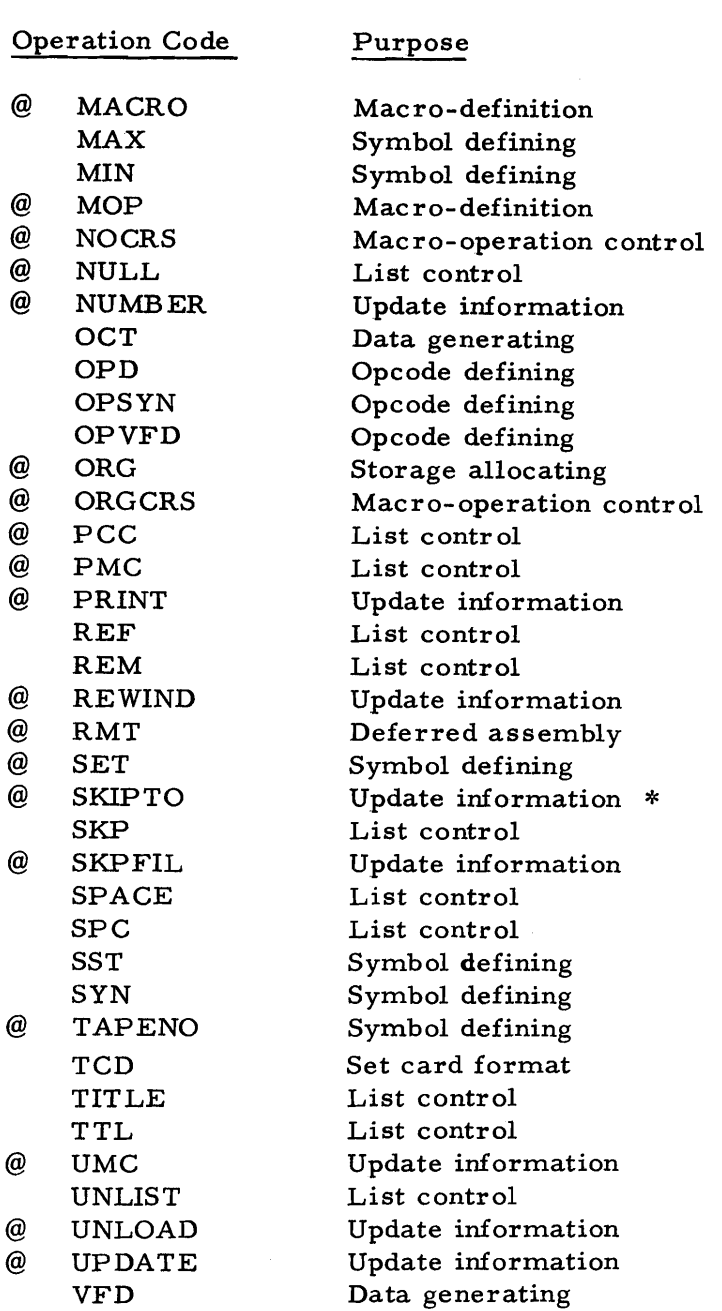

The following pseudo-operations have been deleted:

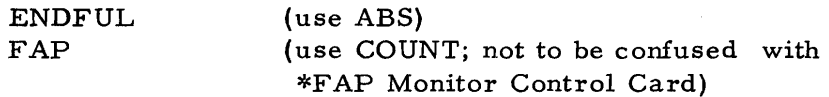

\* Pseudo-operations which do not appear in the Combined Operations table.

#### Machine and Extended Machine Instructions

The following is a list of machine instructions and extended machine instructions, type, and permissible fields in the Combined Operations Table. Each is described in detail in the 7090 Reference Manual (Form A22-6568) and/or in the 704 Reference Manual (Form A22-6500 1). Those marked @ have been added or extended.

In the machine instruction list, the description of the machine instruction, the fields permitted and/or machine required, the mode of assembly, and other information is coded as follows:

#### INSTRUCTIONS

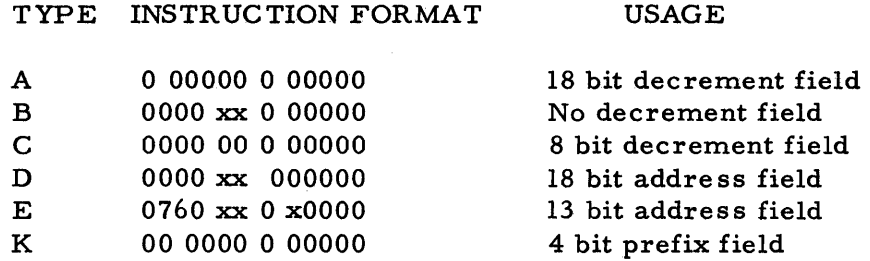

#### OTHER CODES

#### CODE INTERPRETATION

- $\mathbf N$ Not significant, or may change operation
- Permissible  $\mathbf{P}$
- $\mathbf{R}$ Required
- T Operation code defined or required address satisfied by use of TAPENO character
- I/O unit address defined by operation mnemonic  $(I/O)$
- Permissible in 704 mode only  $\overline{\mathbf{4}}$
- $\mathbf{q}$ Permissible in 7090 mode only
- 8 Decrement field not longer than 8 bits required

An "X" as the fourth character of an operation code indicates a variable channel operation, for which character the channel de signation A to H, or a properly defined TAPENO character, must be substituted. Unit record equipment should not use this character.

Violation of these rules will be flagged in the left hand margin of the listing, but this flag will not indicate an assembly error with deletion of relocatable binary cards. No 709 mode exists; hence while assembling in the 7090 mode, drum instructions will be flagged while indirect addressing of  $I/O$  commands will not.

Operation codes which are on a "Request Price Quotation" basis are indicated by RPQ in the mode column.

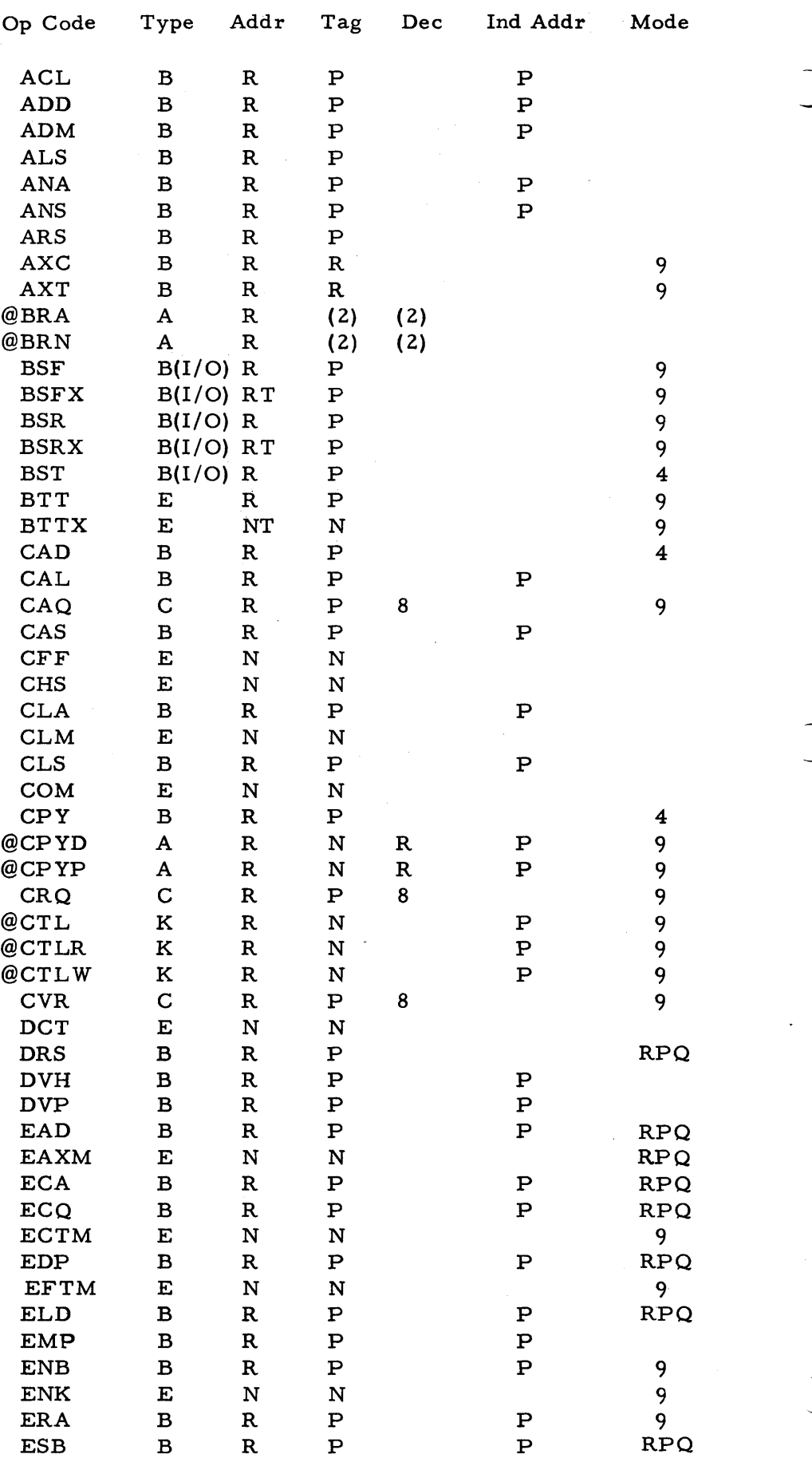

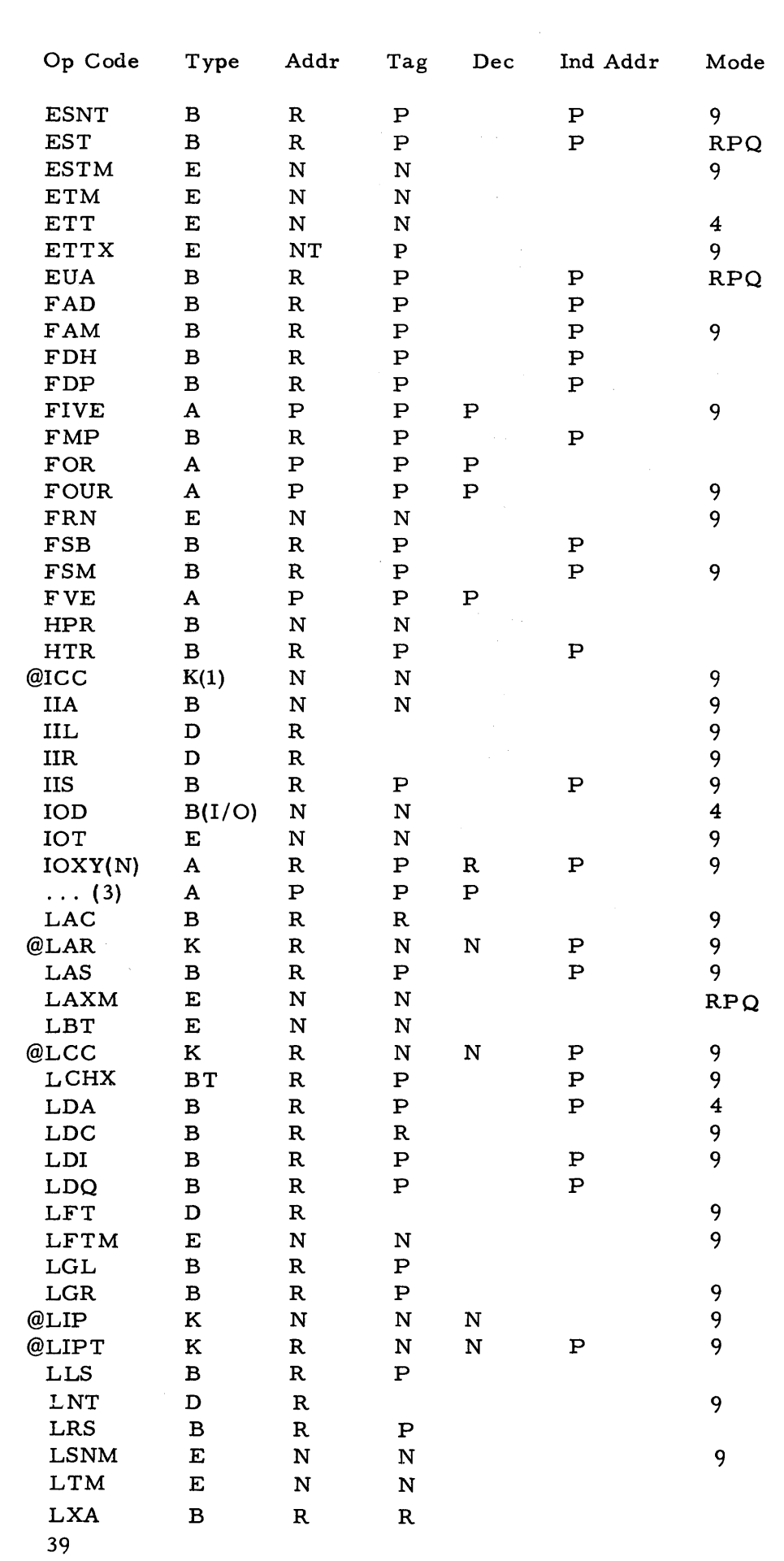

 $\bigcap$ 

 $\overline{\phantom{a}}$ 

 $\ddot{\phantom{0}}$ 

 $\bigcirc$ 

 $\ddot{\phantom{0}}$ 

 $\ddot{\phantom{0}}$ 

 $\bigcup$ 

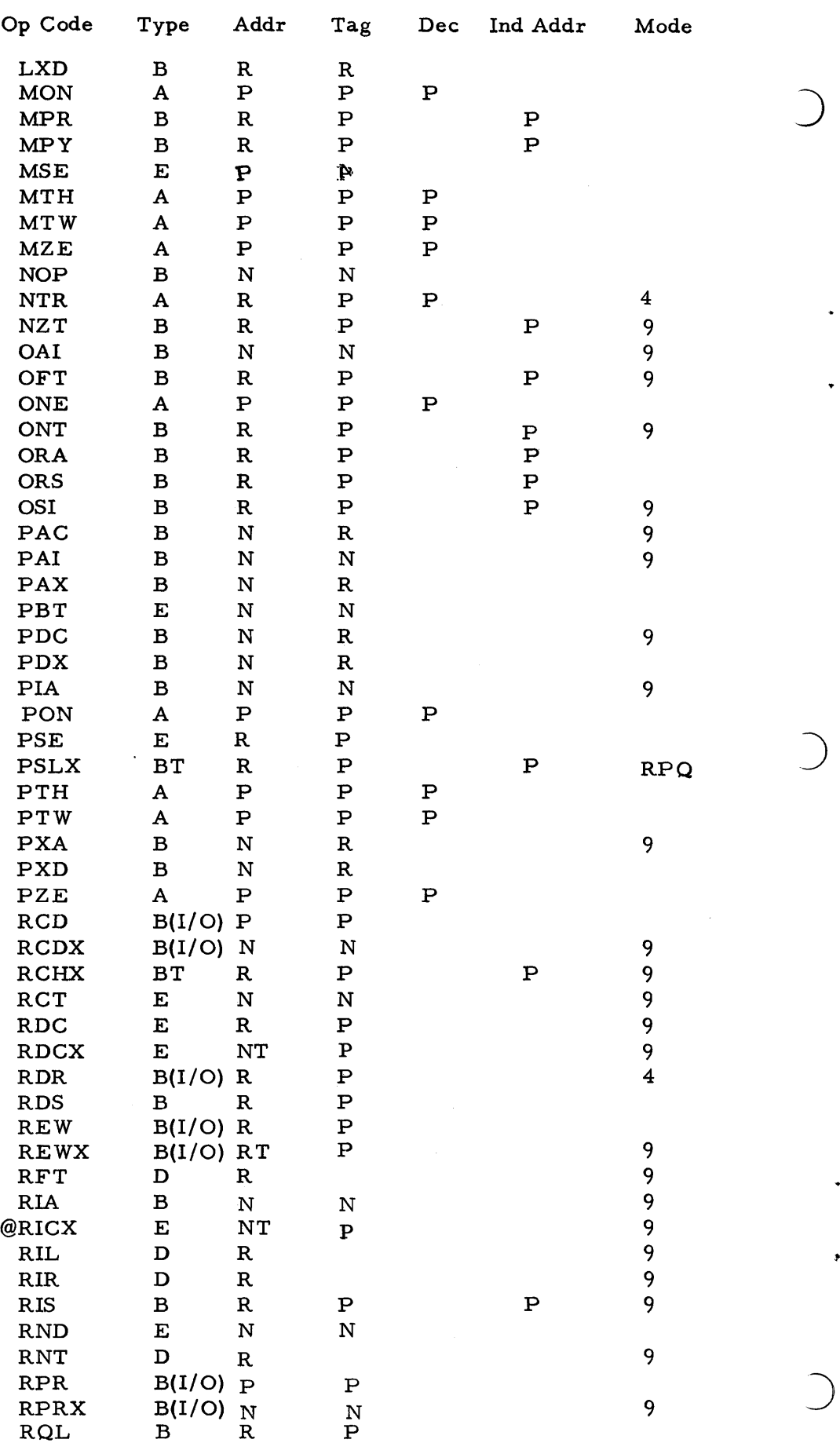

J.

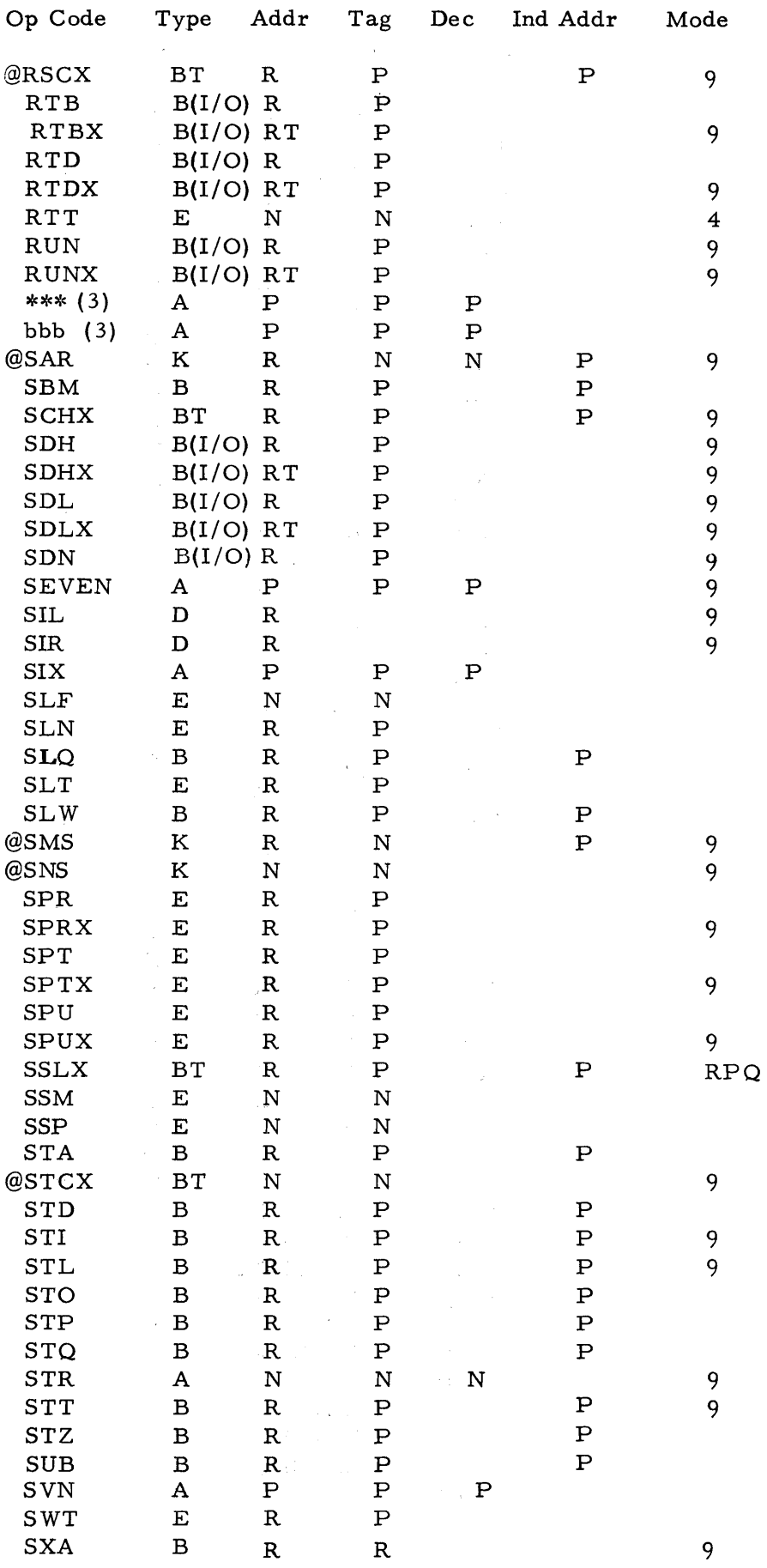

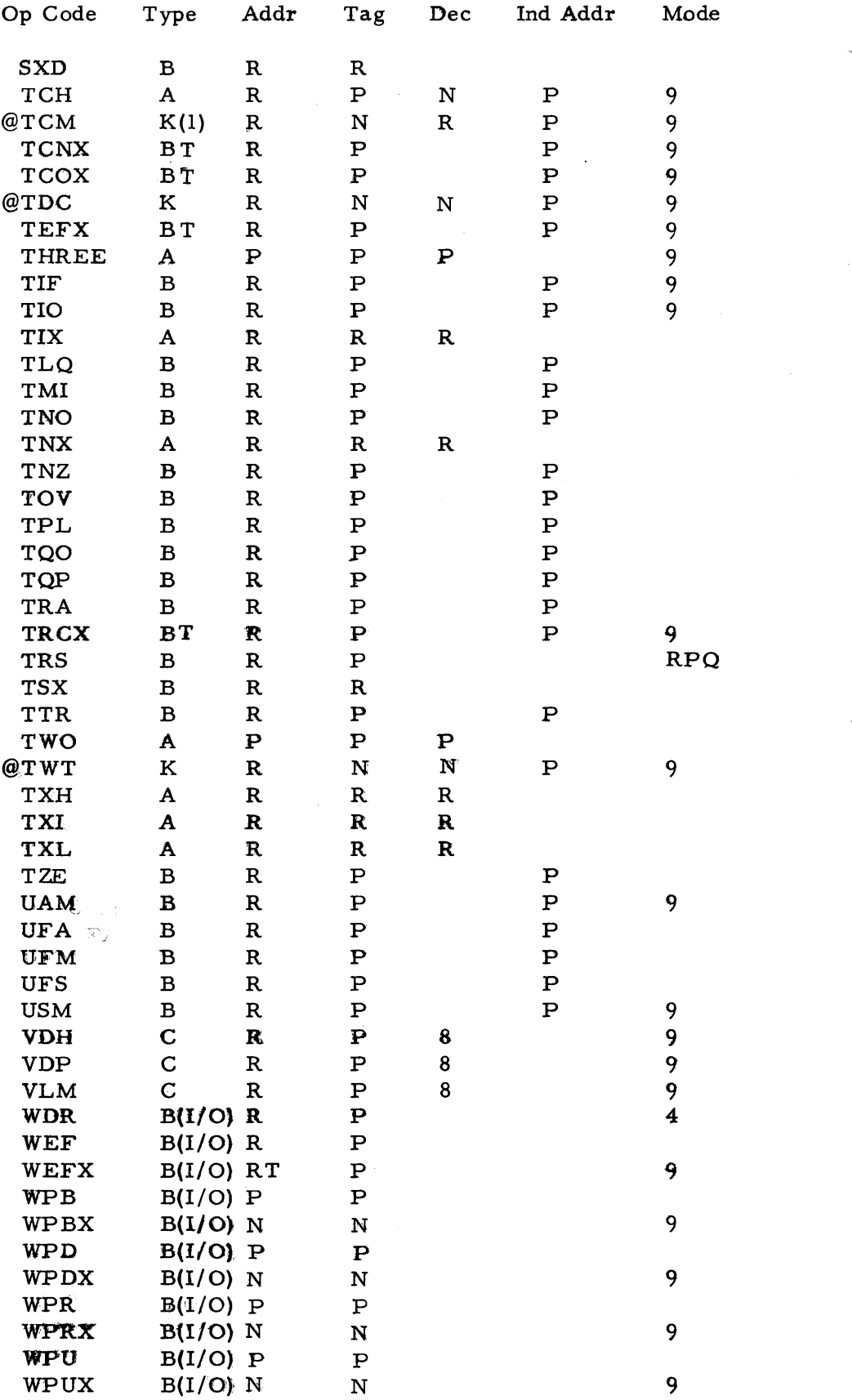

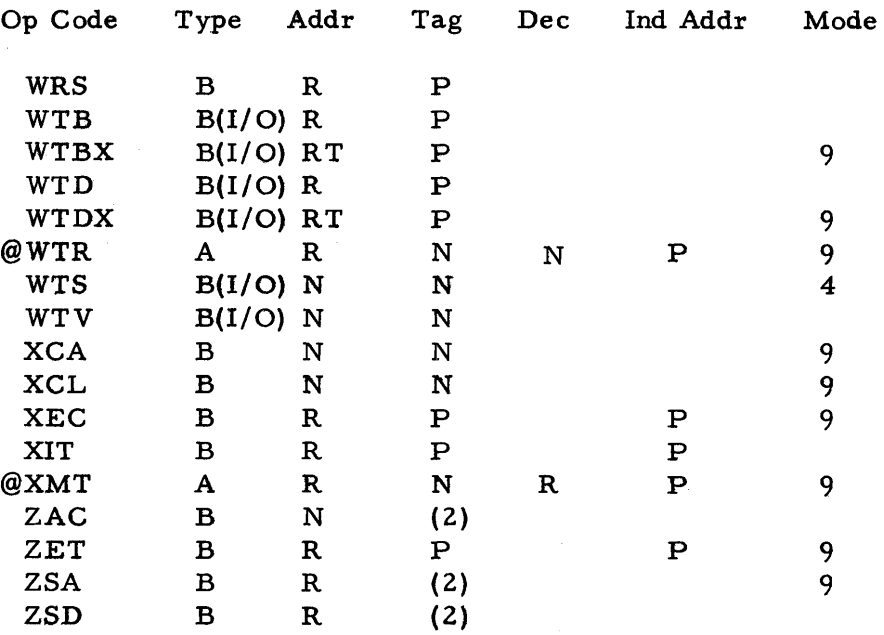

#### Footnotes From the Combined Operations Table

**(1)** A count **fieLd** in the **low oder** pdtion **of** the **operation code** is assembled from the fourth subfield of the variable field; **e-g.,** 

 $ICC, . . . 4$ 

(2) The following extended machine operations are included in the Combined Operations Table (listed above). They **dif**  fer from the assembled machine operation codes only in that no flag will appear in the left hand **margin** of the listing for certain uncoded tag **and decrement fields,,** 

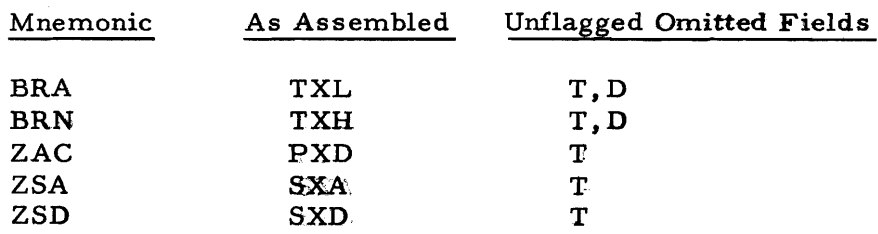

**(3)** Alternate forms for PZE(. . . **,\*\*\*,bbb).** 

Disk **File** Orders

The following disk file orders (see IBM 1301 Input/Output Control System for 1410 and **7000 Series Processhp: Systems, Form 528-8064-1)** are included in the Combined Operations Table, **The**  symbolic order should be written as

$$
LOC
$$
 DORD A, T, H, R

and will assemble as ten BCD digits in two successive locations. A subfield may be any valid FAP expression, but the expre ssion may not be common or relocatable or an assembly error will result. Fields marked R are required; they will be flagged **A** if missing. They may be coded void by the use of \*\* or successive commas. Fields not so marked, if coded, will be flagged F and ignored. Neither of these flags will indicate an assembly error. All are marked with @ to indicate they are new.

 $\bigcup$ 

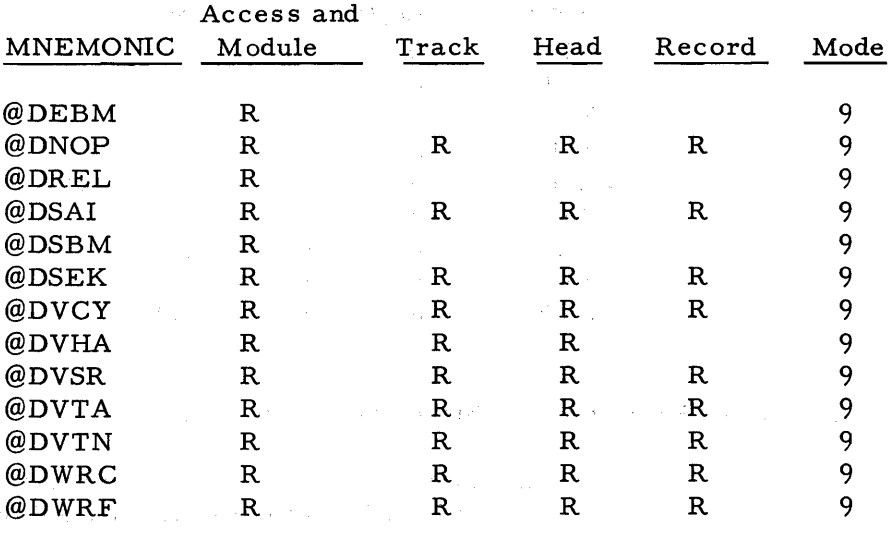

 $\mathcal{A}$ 

 $\label{eq:2.1} \begin{split} \mathcal{L}^{(1)}(x) &= \mathcal{L}^{(1)}(x) + \mathcal{L}^{(2)}(x) + \mathcal{L}^{(3)}(x) \\ &= \mathcal{L}^{(1)}(x) + \mathcal{L}^{(2)}(x) + \mathcal{L}^{(3)}(x) + \mathcal{L}^{(4)}(x) + \mathcal{L}^{(5)}(x) \\ &= \mathcal{L}^{(1)}(x) + \mathcal{L}^{(2)}(x) + \mathcal{L}^{(3)}(x) + \mathcal{L}^{(4)}(x) \\ &= \mathcal{L}^{(1)}(x) + \mathcal{L}^{$  $\label{eq:2} \begin{split} \mathcal{L}^{2}(\mathcal{L}_{\mathcal{M}}^{2}) & = \mathcal{L}^{2}(\mathcal{L}_{\mathcal{M}}^{2}) \times \mathcal{L}_{\mathcal{M}}^{2} \times \mathcal{L}_{\mathcal{M}}^{2} \times \mathcal{L}_{\mathcal{M}}^{2} \times \mathcal{L}_{\mathcal{M}}^{2} \times \mathcal{L}_{\mathcal{M}}^{2} \times \mathcal{L}_{\mathcal{M}}^{2} \times \mathcal{L}_{\mathcal{M}}^{2} \times \mathcal{L}_{\mathcal{M}}^{2} \times \mathcal{L}_{\mathcal{M}}^{2} \times \mathcal$  $\label{eq:2.1} \frac{1}{2} \sum_{i=1}^n \frac{1}{2} \sum_{j=1}^n \frac{1}{2} \sum_{j=1}^n \frac{1}{2} \sum_{j=1}^n \frac{1}{2} \sum_{j=1}^n \frac{1}{2} \sum_{j=1}^n \frac{1}{2} \sum_{j=1}^n \frac{1}{2} \sum_{j=1}^n \frac{1}{2} \sum_{j=1}^n \frac{1}{2} \sum_{j=1}^n \frac{1}{2} \sum_{j=1}^n \frac{1}{2} \sum_{j=1}^n \frac{1}{2} \sum_{j=1}^n \frac{$  $\label{eq:2.1} \mathcal{L}=\mathcal{L}(\mathcal{L}^{\mathcal{L}}(\mathcal{L}^{\mathcal{L}}(\mathcal{$  $\sim 10^{-11}$ 

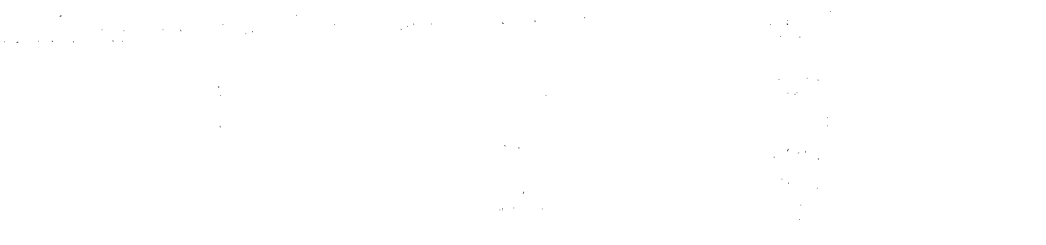

man and the state of the state of the state of the state of the

#### a sa na mga kalalalan.<br>Mga kalalalang kalalalan

 $\log{f_{\rm{max}}(x)}$  , where  $\log{f_{\rm{max}}(x)}$  is the constant of  $f_{\rm{max}}(x)$  ,  $\delta^{2}$ 

> $\label{eq:2.1} \mathcal{L}^{\text{max}}_{\text{max}}(\mathbf{r}) = \frac{1}{2} \sum_{i=1}^{N} \frac{1}{2} \sum_{i=1}^{N} \frac{1}{2} \sum_{i=1}^{N} \frac{1}{2} \sum_{i=1}^{N} \frac{1}{2} \sum_{i=1}^{N} \frac{1}{2} \sum_{i=1}^{N} \frac{1}{2} \sum_{i=1}^{N} \frac{1}{2} \sum_{i=1}^{N} \frac{1}{2} \sum_{i=1}^{N} \frac{1}{2} \sum_{i=1}^{N} \frac{1}{2} \sum_{i=1}^{N$  $\mathcal{L}_{\mathrm{eff}}$

#### APPENDIX 11: SYSTEM SYMBOL TABLE, FORTRAN MOMTOR

 $\Delta$  and  $\Delta$ 

 $\sim r_{\rm p}$ 

The following is a list of symbols and octal definitions, which can<br>be defined with the use of the SST control card, for the assembler be defined with the use of the SST control card, for the assembler operating under the FORTRAN Monitor.

#### CORE ALLOCATION SYMBOLS

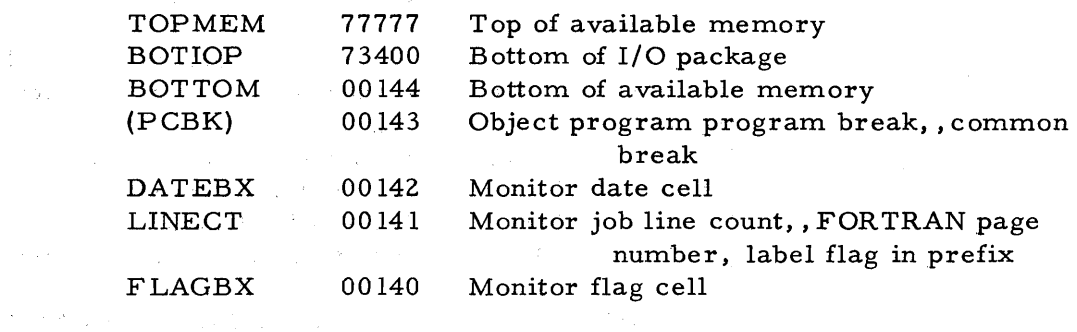

END card setting 2

#### TAPE ASSIGNMENT SYMBOLS

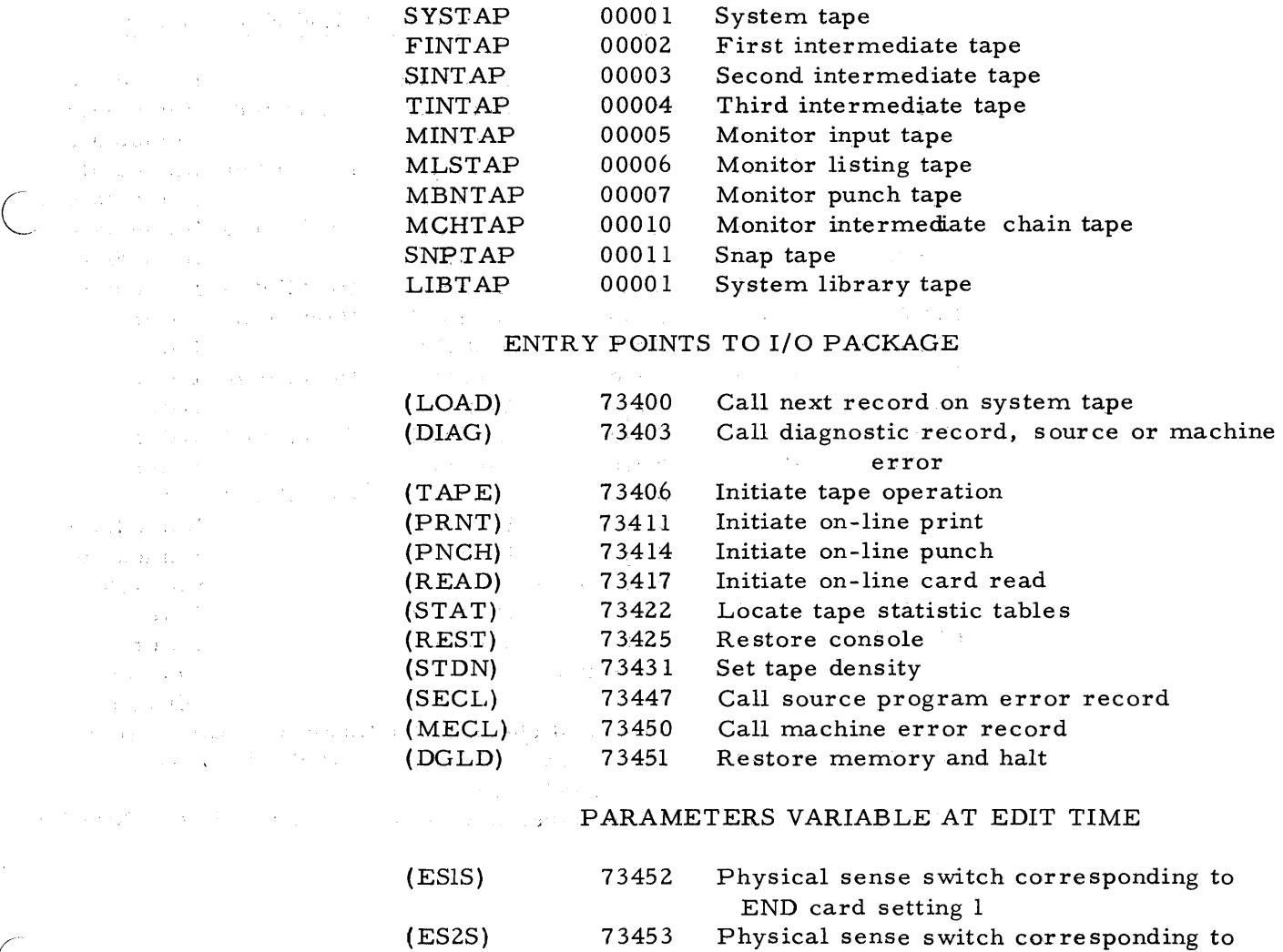

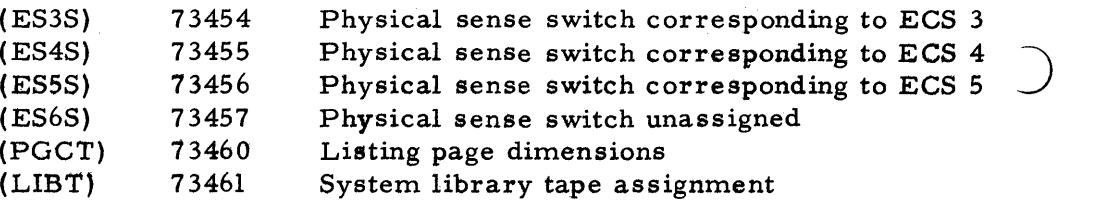

#### COMMON COMMUNICATIONS REGION

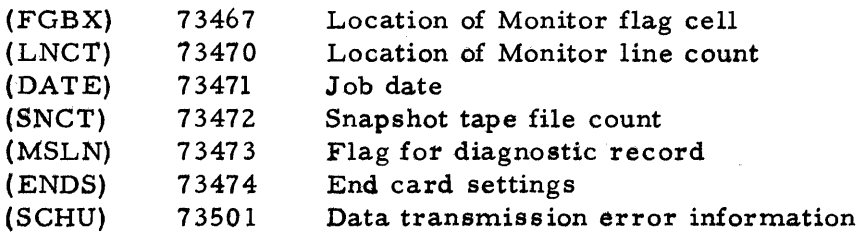

### DEFINITIONS OF OPERATION MNEMONICS TO INITIATE TAPE OPERATION

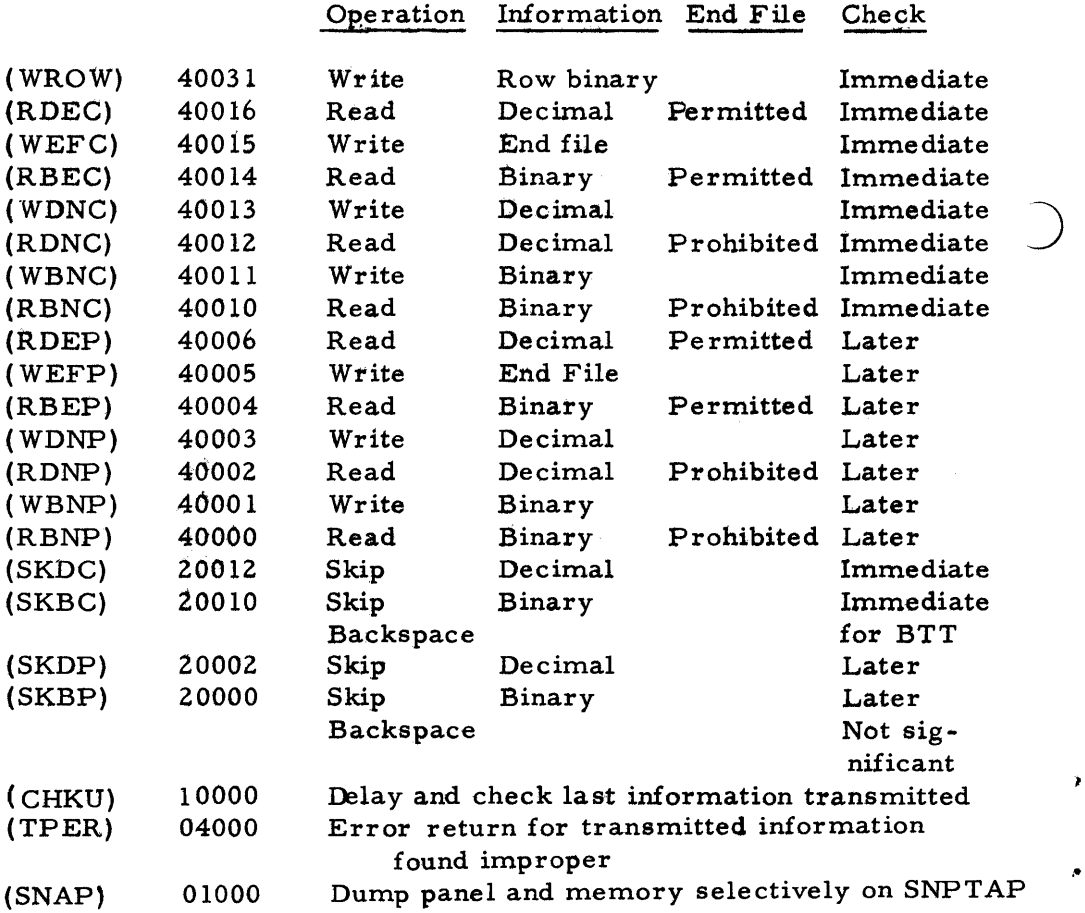

#### APPENDIX III: FAP OPERATING UNDER THE BASIC MONITOR (IBSFAP)

#### Introduction

FAP is available as an independent system called IBSFAP operating under the IBSYS Basic Monitor. IBSFAP is completely independent of the FORTRAN Monitor. Complete IBSYS specifications will be found in the IBM Basic Monitor **(IBSYS)** bulletin (Form 528-8086).

#### IBSFAP Operations

Control Cards

#### The following Basic Monitor card

$$
\frac{1}{\text{\$EXECUTE}} = \frac{16}{\text{IBSFAP}}
$$

will call Pass 1 of IBSFAP **(IBSFPl).** 

A minimal monitor in IBSFPl recognizes the following control cards:

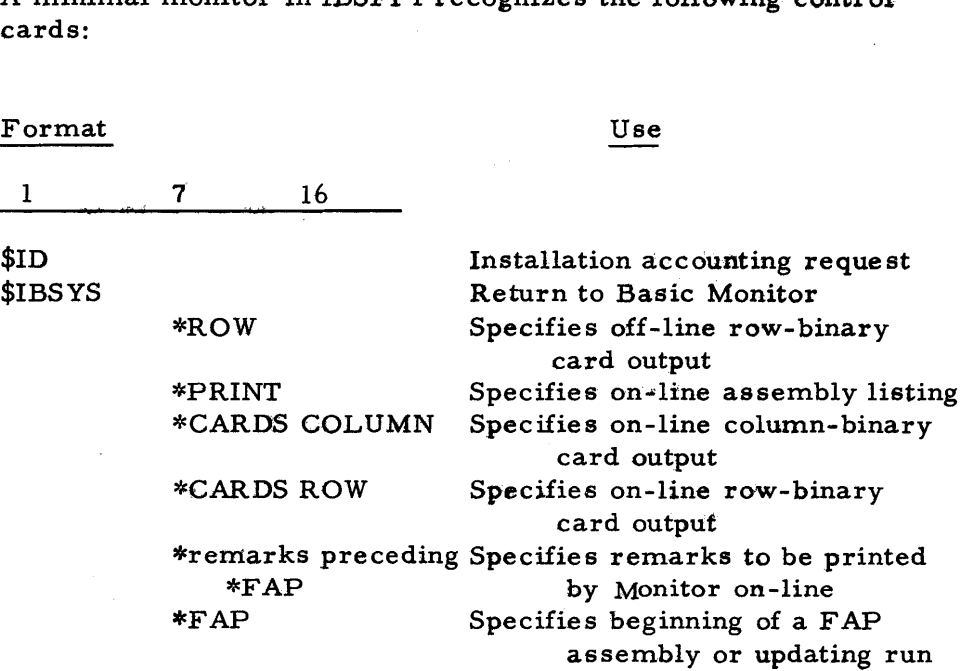

The cards beginning in column 1 are Basic Monitor cards, while the rest (preceded by an asterisk) are IBSFAP control cards.

#### Input /Output Units

Output from IBSFAP is always blocked on SYSOUl, for the 720 Printer, five lines per block, and binary punched output is placed on SYSPPl in card image form. The on-line options supplement, but do not replace, these operations.

IBSFAP uses logical units for updating and referencing. The input /output unit correspondence to SYSUNI functions is as follows:

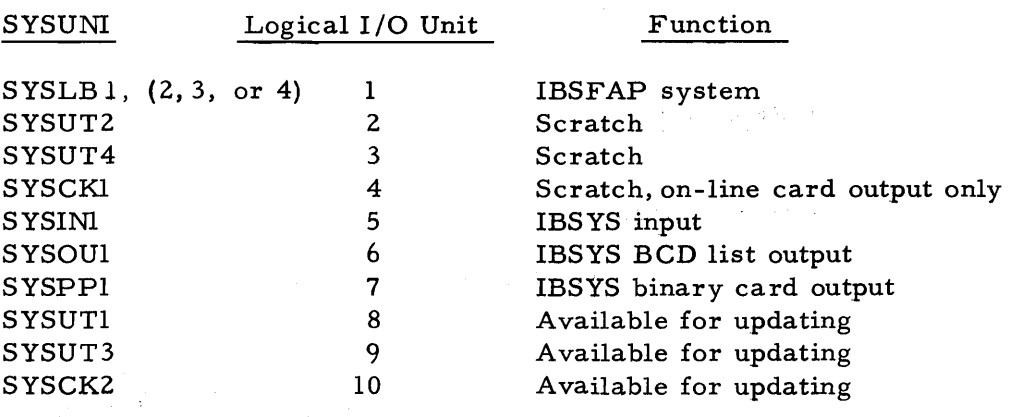

For maximum running efficiency, it is suggested that SYSUT2 and SYSUT4 be on channels different from those of SYSINl and SYSOUl, especially on large assemblies or updatings , and that the update input tape be on the same channel as SYSINl.

#### Example

The following would be the sequence of cards on SYSINl to do multiple assemblies:

Format

#### Function

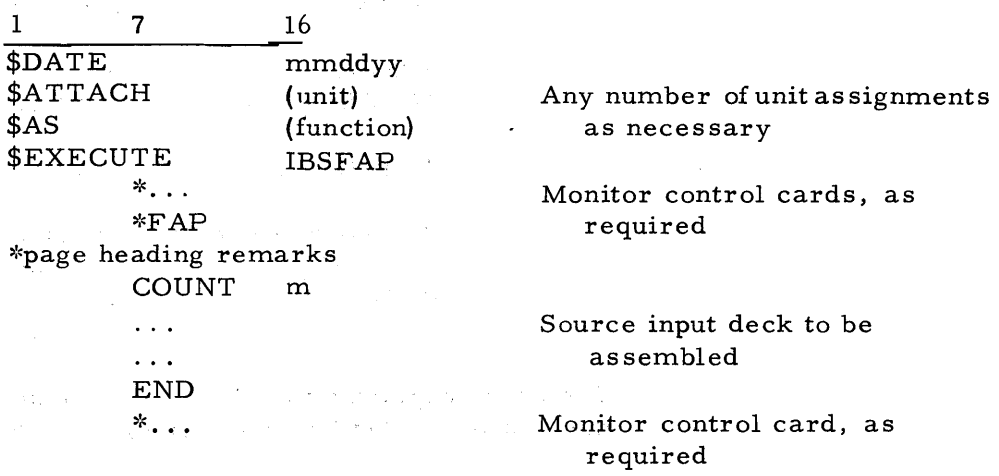

:kpage heading remarks

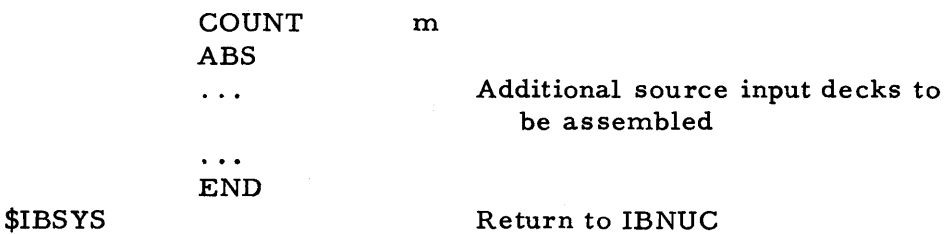

#### Spe cia1 IBSFAP Feature

The pseudo -operation, SST, provides IBNUC and IOEX symbolic definition entries as follows:

- 1. All the one-entry points starting with SYSTRA through SYSLDR in IBNUC, plus the current value of SYSEND and SYSORG.
- 2. All the SYSUNI functions.
- **3.** The communication region to IOEX from ACTIV to TRPSW as follows:

#### IOEX COMMUNICATION TABLE

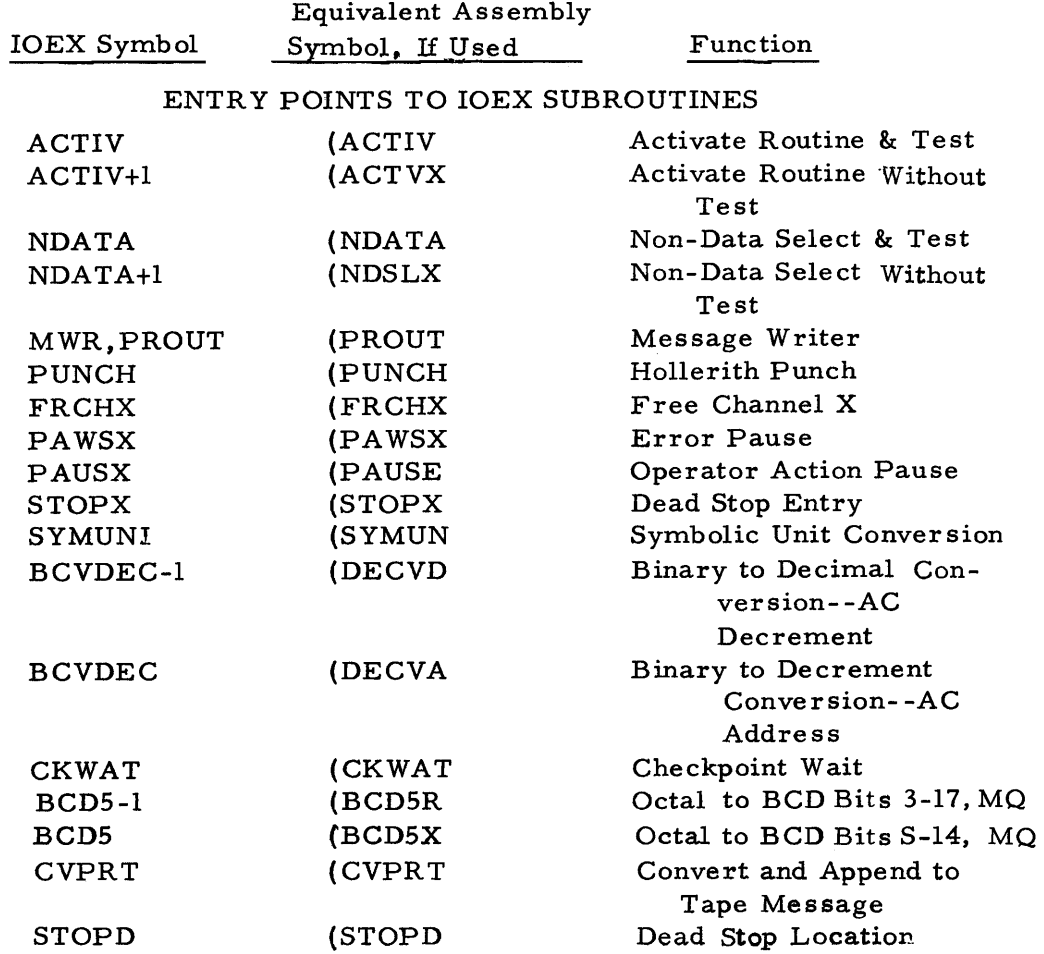

Equivalent Assembly IOEX Symbol Symbol, If Used Function

 $\bigcup$ 

#### INDIRECT REFERENCES TO CHANNEL DATA TABLES

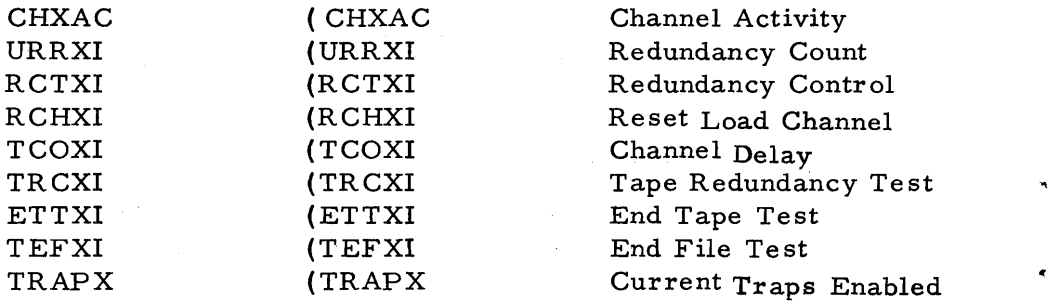

#### TRAP DATA

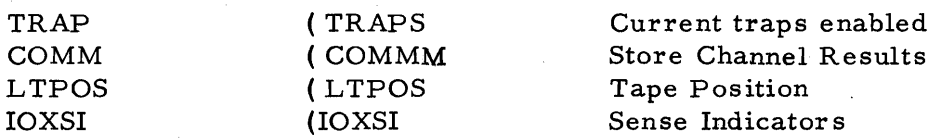

#### ACTIVITY SWITCHES

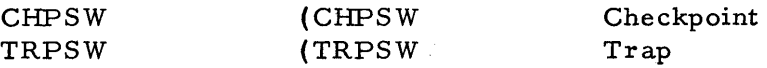

 $\label{eq:1} \frac{1}{2} \sum_{i=1}^n \frac{1}{2} \sum_{j=1}^n \frac{1}{2} \sum_{j=1}^n \frac{1}{2} \sum_{j=1}^n \frac{1}{2} \sum_{j=1}^n \frac{1}{2} \sum_{j=1}^n \frac{1}{2} \sum_{j=1}^n \frac{1}{2} \sum_{j=1}^n \frac{1}{2} \sum_{j=1}^n \frac{1}{2} \sum_{j=1}^n \frac{1}{2} \sum_{j=1}^n \frac{1}{2} \sum_{j=1}^n \frac{1}{2} \sum_{j=1}^n \frac{1}{$  $\mathcal{L}^{\text{max}}_{\text{max}}$  , where  $\mathcal{L}^{\text{max}}_{\text{max}}$ 

 $\begin{pmatrix} 1 & 0 & 0 \\ 0 & 0 & 0 \\ 0 & 0 & 0 \end{pmatrix}$ 

 $\mathcal{L}^{\text{max}}_{\text{max}}$  and  $\mathcal{L}^{\text{max}}_{\text{max}}$ 

#### PUBLICATIONS

Following is a list of IBM publications which may be of interest to the reader:

#### REFERENCE MANUALS

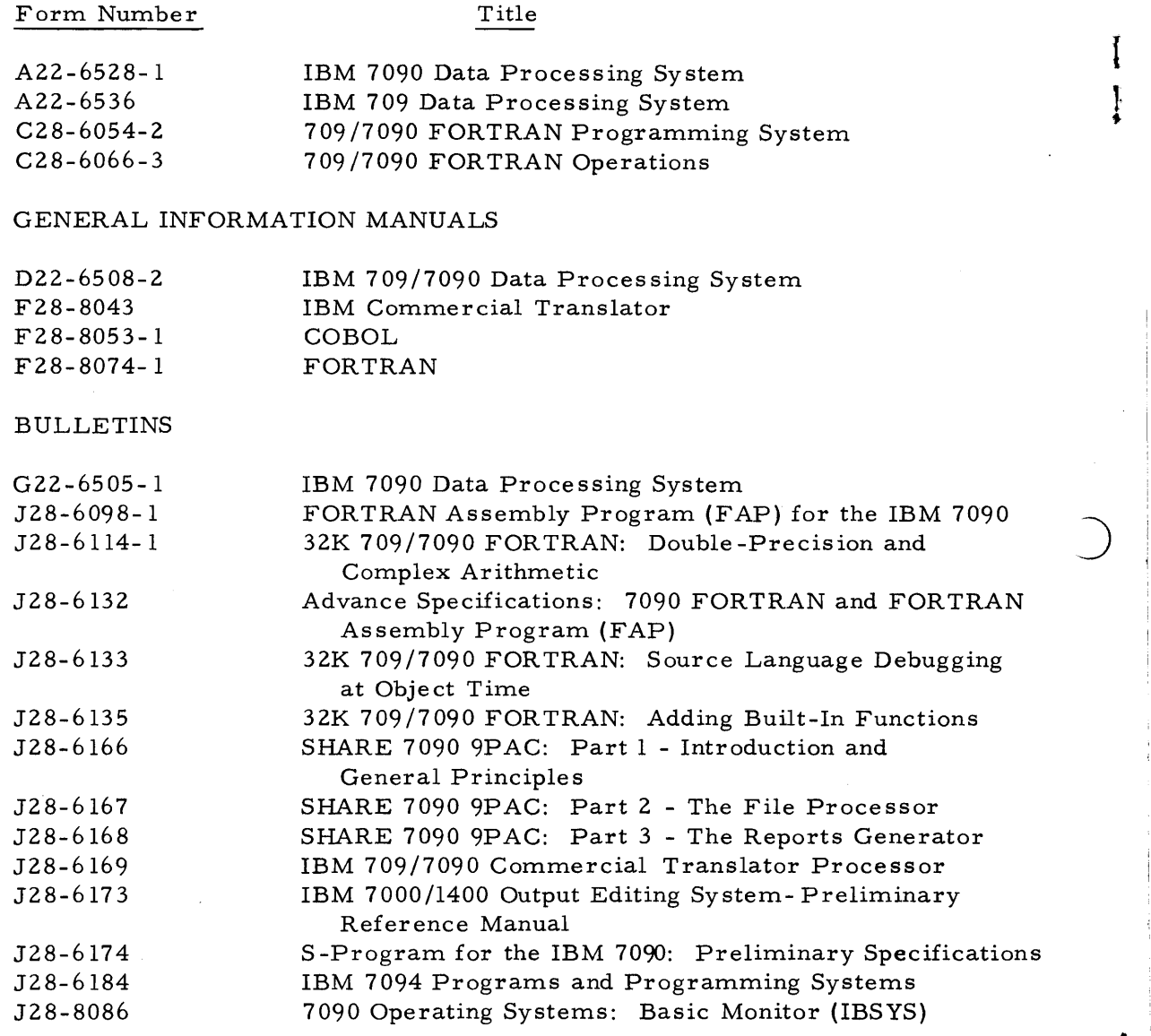

TJBJMI **International Business Machines Corporation Data Processing Division, 112 East Post Road, White Plains, N. Y. Printed in** U. S. **A.** J28-6186

I

i